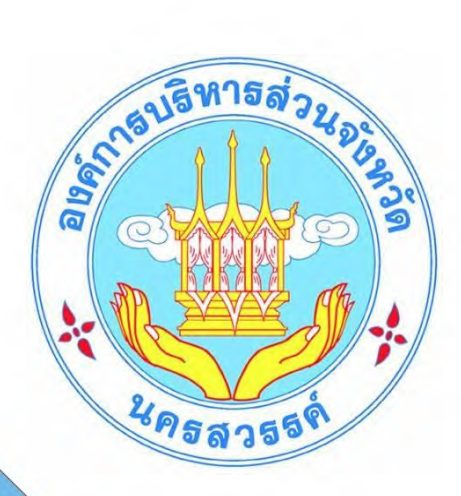

# คู่มือ การใช้โปรแกรมสำเร็จรูป ทะเบียนคุมวัสคุ

หน่วยตรวจสอบภายใน องค์การบริหารส่วนจังหวัดนครสวรรค์

คู่มือการใช้โปรแกรมส าเร็จรูปทะเบียนคุมวัสดุ ของหน่วยตรวจสอบภายในองค์การบริหาร ้ส่วนจังหวัดนครสวรรค์ เป็นคู่มือที่จัดทำและเรียบเรียงขึ้น โดยมีวัตถุประสงค์เพื่อรวบรวมความรู้เกี่ยวกับ การดำเนินการคุมวัสดุ การเก็บรักษาวัสดุ การลงบัญชีวัสดุ การเบิกวัสดุ การจ่ายวัสดุ การตรวจสอบการ รายงานผล เพื่อให้หน่วยงานภายในสังกัดองค์การบริหารส่วนจังหวัดนครสวรรค์และผู้ที่สนใจใช้เป็นแนว ในการปฏิบัติงานด้านการบริหารวัสดุ โดยได้นำระบบฐานข้อมูลวัสดุมาใช้ในการพัฒนาและลดระยะเวลา ์ขั้นตอนการปฏิบัติงานเกี่ยวกับการดำเนินการควบคุมวัสดุ การเก็บรักษา การบันทึกข้อมูล การตรวจสอบ การรายงานผลวัสดุคงคลัง เพื่อให้การปฏิบัติเป็นไปอย่างถูกต้องและมีประสิทธิภาพยิ่งขึ้น

หน่วยตรวจสอบภายใน องค์การบริหารส่วนจังหวัดนครสวรรค์ หวังเป็นอย่างยิ่งว่าคู่มือการใช้ โปรแกรมส าเร็จรูปทะเบียนคุมวัสดุ จะเป็นประโยชน์กับหน่วยงานภายในองค์การบริหารส่วนจังหวัดนครสวรรค์ ในการปฏิบัติงานด้านการบริหารวัสดุให้สามารถปฏิบัติงานได้อย่างถูกต้อง รวดเร็วและมีประสิทธิภาพ ทั้งแก่ บุคลากรผู้ปฏิบัติงานด้านการบริหารวัสดุขององค์การบริหารส่วนจังหวัดนครสวรรค์และผู้สนใจต่อไป

> หน่วยตรวจสอบภำยใน องค์กำรบริหำรส่วนจังหวัดนครสวรรค์

## สำรบัญ

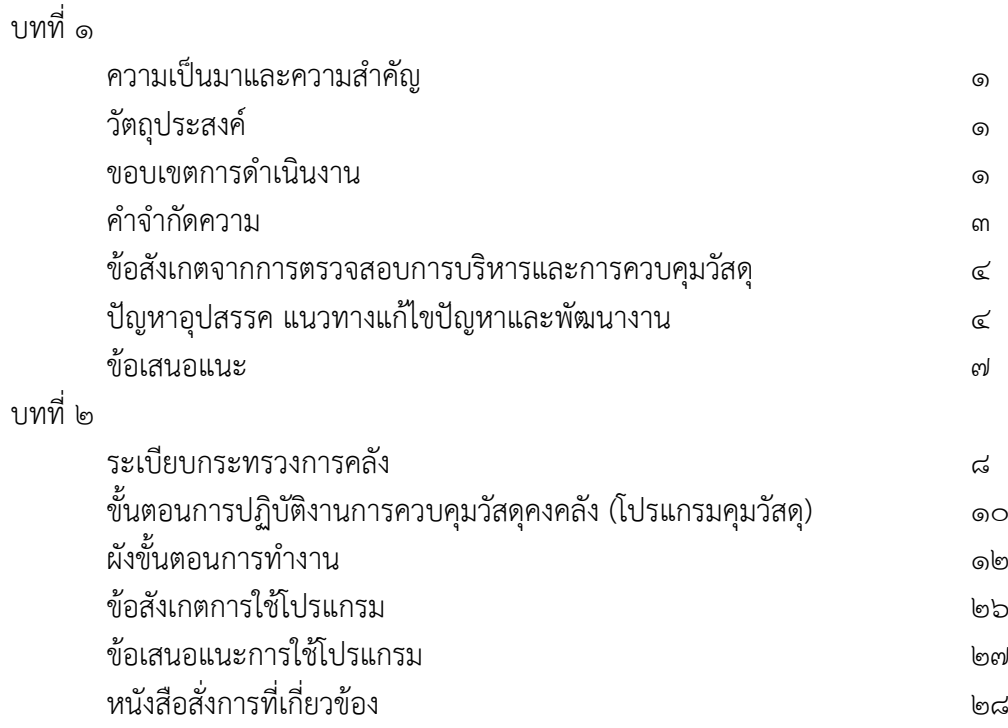

## บทที่ ๑

#### **ความเป็นมาและความส าคัญ**

การใช้โปรแกรมส าเร็จรูปทะเบียนคุมวัสดุ เป็นการควบคุมและการบริหารงานพัสดุของส่วนราชการ เพื่อให้ ทราบจำนวนวัสดุ ที่หน่วยงานมีไว้ใช้ในราชการ มีการรับเข้า การจ่ายออก การนำไปใช้ โดยจัดทำบัญชีหรือทะเบียนคุม จำแนกรายการตามประเภทและชนิดของพัสดุ ซึ่งต้องมีหลักฐานการรับ – การจ่ายวัสดุ ตามแบบที่ระเบียบกำหนดไว้ เพื่อประกอบการควบคุมและตรวจสอบ เป็นข้อมูลทางการบริหารต้นทุนผลผลิตของหน่วยงานจากการปฏิบัติงาน ที่ผ่านมาตามปัญหา ที่เกิดขึ้น คือ รายชื่อวัสดุที่เจ้าหน้าที่เขียนเบิกวัสดุ ไม่ตรงกับรายชื่อในบัญชีคุมวัสดุ ทำให้มี การตัดยอดเบิกไม่ตรงกัน ทำให้การตรวจสอบวัสดุคงเหลือในคลังและทะเบียนคุมบัญชีวัสดุ ไม่ถูกต้องตรงกัน และ รายชื่อวัสดุที่เจ้าหน้าที่เบิกไม่ตรงกับวัสดุที่ต้องการเบิก ต้องเสนออนุมัติแก้ไขในใบเบิกต่อผู้มีอำนาจ ทำให้ใบเบิก มีร่องรอยเกิดความไม่น่าเชื่อถือ ดังนั้นหน่วยตรวจสอบภายใน จึงมีแนวคิดที่จะจัดทำคู่มือการใช้โปรแกรมสำเร็จรูป ทะเบียนคุมวัสดุ เพื่อให้การปฏิบัติเป็นไปในแนวทางเดียวกัน แก้ไขปัญหา ลดระยะเวลาและขั้นตอนในการ ปฏิบัติงานและเพิ่มประสิทธิภาพการท างานในระดับองค์กรต่อไป

### **วัตถุประสงค์**

1. เพื่อให้ผู้ปฏิบัติงานเกี่ยวกับการบริหารวัสดุเป็นไปตามแนวทางเดียวกันและถูกต้องตามระเบียบ

2. เพื่อใช้เป็นคู่มือการปฏิบัติงานที่สามารถถ่ายทอดให้กับผู้ที่เริ่มปฏิบัติงานด้านพัสดุและเผยแพร่ ให้กับบุคคลผู้สนใจได้นำไปใช้เป็นคู่มือสำหรับการปฏิบัติงาน

- . เพื่อเสริมสร้างความรู้ความเข้าใจในการคุมวัสดุให้ถูกต้องเป็นไปตามระเบียบ หลักเกณฑ์
- 4. เพื่อความสะดวกในการรับ การจ่ายวัสดุ
- 5. เพื่อใช้เป็นคู่มือในการสอบทานงานตามระบบการควบคุมภายใน

#### ขอบเขตการดำเนินงาน

- ด. การปฏิบัติงานด้านการควบคุมวัสดุ โดยใช้โปรแกรมสำเร็จรูป
- ๒. ระยะเวลาในการดำเนินงาน ตั้งแต่ปีงบประมาณ พ.ศ.๒๕๖๖ เป็นต้นไป
- . เป็นคู่มือสำหรับบุคลากรที่ปฏิบัติงานเกี่ยวกับการเบิก-การจ่ายวัสดุ

## **การน าไปใช้ประโยชน์**

น าไปใช้ประโยชน์ในการปฏิบัติงานการควบคุมวัสดุ ซึ่งเป็นการปฏิบัติงานต่อเนื่องจากการจัดซื้อจัดจ้างวัสดุ ผู้ปฏิบัติงานสามารถปฏิบัติงานได้อย่างต่อเนื่อง ได้ทราบวิธีการบริหารควบคุมวัสดุ ที่ถูกต้อง ในการลงรับวัสดุ การเก็บ รักษาวัสดุ การจ่ายวัสดุให้กับผู้ใช้งาน ซึ่งการควบคุมวัสดุ แบ่งเป็นบัญชีวัสดุ การรายงานวัสดุคงเหลือ มีประสิทธิภาพ และคุณภาพเพิ่มขึ้น การปฏิบัติงานของผู้ปฏิบัติด้านการควบคุมวัสดุเป็นแนวทางเดียวกัน และเป็นเครื่องมือสำหรับการ ตรวจสอบ/การสอบทานของผู้บริหารในการควบคุมวัสดุ

#### **ความหมาย**

#### **พระราชบัญญัติการจัดซื้อจัดจ้างและการบริหารพัสดุภาครัฐ พ.ศ. ๒๕๖๐ มาตรา ๔**

**"หน่วยงานของรัฐ**" หมายความว่า ราชการส่วนกลาง ราชการส่วนภูมิภาค ราชการส่วนท้องถิ่น รัฐวิสาหกิจตามกฎหมายว่าด้วยวิธีการงบประมาณ องค์การมหาชน องค์กรอิสระ องค์กรตามรัฐธรรมนูญ หน่วยธุรการของศาล มหาวิทยาลัยในกำกับของรัฐ หน่วยงานสังกัดรัฐสภาหรือในกำกับของรัฐสภาหน่วยงาน ้อิสระของรัฐ และหน่วยงานอื่นตามที่กำหนดในกฎกระทรวง

#### **พระราชบัญญัติการจัดซื้อจัดจ้างและการบริหารพัสดุภาครัฐ พ.ศ. ๒๕๖๐ มาตรา ๔**

**"สินค้า**" หมายความว่าวัสดุครุภัณฑ์ที่ดิน สิ่งปลูกสร้างและทรัพย์สินอื่นใดรวมทั้งงานบริการที่รวมอยู่ใน สินค้านั้นด้วยแต่มูลค่าของงานบริการต้องไม่สูงกว่ามูลค่าของสินค้านั้น

#### **พระราชบัญญัติการจัดซื้อจัดจ้างและการบริหารพัสดุภาครัฐ พ.ศ. ๒๕๖๐ มาตรา 4**

**"พัสดุ"** หมายความว่า สินค้า งานบริการ งานก่อสร้าง งานจ้างที่ปรึกษาและงานจ้างออกแบบ หรือ ควบคุมงานก่อสร้าง รวมทั้งการดำเนินการอื่นตามที่กำหนดในกฎกระทรวง

#### **พระราชบัญญัติการจัดซื้อจัดจ้างและการบริหารพัสดุภาครัฐ พ.ศ. ๒๕๖๐ มาตรา ๔**

"**การบริหารพัสดุ"** หมายความว่า การเก็บ การบันทึก การเบิกจ่าย การยืม การตรวจสอบ การ บำรุงรักษา และการจำหน่ายพัสดุ

#### **พระราชบัญญัติการจัดซื้อจัดจ้างและการบริหารพัสดุภาครัฐ พ.ศ. ๒๕๖๐ มาตรา 4**

**"เจ้าหน้าที่"** หมายความว่า ผู้มีหน้าที่เกี่ยวกับการจัดซื้อจัดจ้างหรือการบริหารพัสดุ หรือผู้ที่ได้รับ ้ มอบหมายจากผู้มีอำนาจให้ปฏิบัติหน้าที่เกี่ยวกับการจัดซื้อจัดจ้างหรือการบริหารพัสดุของหน่วยงานของรัฐ

#### **ระเบียบกระทรวงการคลังว่าด้วยการจัดซื้อจัดจ้างและบริหารพัสดุภาครัฐ พ.ศ.2560 ส่วนที่ ๑ นิยาม ข้อ 4**

"**หัวหน้าหน่วยงานของรัฐ**" หมายความว่า ผู้ดำรงตำแหน่งในหน่วยงานของรัฐ **(๓)** ราชการส่วนท้องถิ่น หมายถึง นายกองค์การบริหารส่วนจังหวัด นายกเทศมนตรี นายกองค์การบริหารส่วนตำบล ผู้ว่าราชการกรุงเทพมหานคร นายกเมืองพัทยา หรือผู้ดำรงตำแหน่ง ที่เรียกชื่ออย่างอื่นที่มีฐานะเทียบเท่า

#### **ระเบียบกระทรวงการคลังว่าด้วยการจัดซื้อจัดจ้างและบริหารพัสดุภาครัฐ พ.ศ. 2560 ส่วนที่ ๑ นิยาม ข้อ 4**

**"หัวหน้าเจ้าหน้าที่** " หมายความว่า ผู้ดำรงตำแหน่งหัวหน้าสายงานซึ่งปฏิบัติงานเกี่ยวกับ การจัดซื้อ จัดจ้างหรือการบริหารพัสดุตามที่กฎหมายเกี่ยวกับการบริหารงานบุคคลของหน่วยงานของรัฐ นั้นกำหนด หรือ ผู้ที่ได้รับมอบหมายจากหัวหน้าหน่วยงานของรัฐให้เป็นหัวหน้าเจ้าหน้าที่

#### **ค าจ ากัดความ**

ตามหนังสือหนังสือกรมส่งเสริมการปกครองท้องถิ่น ด่วนที่สุด ที่ มท ๐๘๐๘.๒/ว ๑๒๔๘ ลงวันที่ ๒๗ มิถุนายน ๒๕๕๙ เรื่อง แนวทางการพิจารณาสิ่งของที่จัดเป็นวัสดุและครุภัณฑ์ตามหลักการจำแนกประเภท รายจ่ายตามงบประมาณ

**"สิ่งของที่จัดเป็นวัสดุ" ห**มายถึง สิ่งของที่หน่วยงานมีไว้เพื่อใช้ในการดำเนินงานตามปกติ แบ่งเป็น ๓ ประเภท ดังนี้

ก. ประเภทวัสดุคงทน ได้แก่ สิ่งของที่โดยสภาพมีลักษณะคงทนแต่ตามปกติมีอายุการใช้งานไม่ยืนนาน หรือเมื่อนำไปใช้งานแล้วเกิดความชำรุดเสียหาย ไม่สามารถซ่อมแซมไห้ใช้งานได้ดังเดิม หรือซ่อมแซมแล้วไม่คุ้มค่า

ข. ประเภทวัสดุสิ้นเปลือง ได้แก่สิ่งของที่โดยสภาพมีลักษณะเมื่อใช้แล้วย่อมสิ้นเปลือง หมดไป แปรสภาพ หรือเปลี่ยนสภาพไปในระยะเวลาอันสั้นหรือไม่คงสภาพเดิม

้ค. ประเภทวัสดุอุปกรณ์ประกอบและอะไหล่ ได้แก่ สิ่งของที่ใช้เป็นอุปกรณ์ประกอบหรืออะไหล่สำหรับการ ซ่อมแซมบำรุงรักษาทรัพย์สินให้กลับคืนสภาพดังเดิมที่มีลักษณะเป็นการซ่อมบำรุงปกติหรือค่าซ่อมกลาง

**"ครุภัณฑ์"** หมายถึง สิ่งของที่โดยสภาพมีลักษณะคงทนถาวร มีอายุการใช้งานยืนนาน เมื่อชำรุด เสียหายแล้วสามารถซ่อมแซมให้ใช้งานได้ดังเดิม

#### ค าจ ากัดความของการใช้โปรแกรมส าเร็จรูปทะเบียนคุมวัสดุ

**พัสดุ** หมายถึง วัสดุ ครุภัณฑ์ ที่ดินและสิ่งก่อสร้าง ที่กำหนดไว้ในหนังสือการจำแนกประเภทรายจ่าย ตามงบประมาณของส านักงบประมาณ

**การควบคุม** หมายถึง การลงบัญชีวัสดุหรือทะเบียนคุมทรัพย์สิน การเก็บรักษาพัสดุการเบิกพัสดุ การจ่ายพัสดุ

**การบันทึกบัญชีวัสดุ** หมายถึง การลงบัญชีหรือทะเบียนเพื่อควบคุมพัสดุแล้วแต่กรณีแยกเป็นชนิด และแสดงรายการของพัสดุ โดยให้มีหลักฐานการรับเข้าบัญชีหรือทะเบียนไว้ประกอบรายการด้วย

**การเก็บรักษาพัสดุ** หมายถึงการจัดเก็บรักษาพัสดุให้เป็นระเบียบเรียบร้อยถูกต้องครบถ้วนตรงตามบัญชี หรือทะเบียน

**การเบิกพัสดุ** หมายถึง การเบิกพัสดุจากหน่วยพัสดุของหน่วยงานของรัฐ โดยให้หัวหน้างานที่ต้องใช้ พัสดุนั้นเป็นผู้เบิก

**การจ่ายพัสดุ** หมายถึง การให้หัวหน้าหน่วยพัสดุที่มีหน้าที่เกี่ยวกับการควบคุมพัสดุหรือผู้ที่ได้รับ มอบหมายจาก หัวหน้าหน่วยงานของรัฐเป็นหัวหน้าหน่วยพัสดุ เป็นผู้สั่งจ่ายพัสดุ

## ผลที่คาดว่าจะได้รับ

- 1. การปฏิบัติงานควบคุมวัสดุของหน่วยงานเป็นไปตามระเบียบ หลักเกณฑ์ และแนวทางเดียวกัน
- 2. มีความสะดวกในการปฏิบัติงานการเบิก การจ่าย และควบคุมวัสดุมากยิ่งขึ้น
- ้ ๓. เป็นแนวทางในการปฏิบัติงานให้กับผู้เริ่มปฏิบัติงานด้านพัสดุ สามารถปฏิบัติงานต่อเนื่องได้
- 4. เกิดความคล่องตัวในการปฏิบัติงาน
- 5. ให้ผู้ปฏิบัติงานสามารถปฏิบัติงานแทนกันได้

#### ข้อสังเกตจากการตรวจสอบการบริหารและการควบคุมวัสดุ

รายการที่หน่วยรับตรวจปฏิบัติไม่เป็นไปตามระเบียบ ในการควบคุมวัสดุ

- ๑. จัดทำบัญชีวัสดุ ไม่เป็นไปตามแบบตัวอย่างที่กระทรวงมหาดไทยกำหนด และไม่แยกเป็นชนิดของวัสดุ
- 2. จัดท าบัญชีวัสดุ ไม่ครบถ้วนทุกรายการ
- 3. บันทึกรายการรับ การจ่ายวัสดุ ไม่เป็นปัจจุบัน
- 4. ไม่มีหลักฐานการเบิกจ่ายวัสดุ เช่น ไม่มีใบเบิกวัสดุ
- ่ ๕. เจ้าหน้าที่ผู้เบิกใช้ ไม่ลงลายมือชื่อผู้เบิกใช้ หรือลงลายมือชื่อไว้ไม่ครบถ้วน
- 6. การจัดเก็บไม่ปลอดภัย ไม่มีกุญแจเปิด ปิด
- ๗. ใบเบิกวัสดุยังไม่ผ่านการพิจารณาอนุมัติจากผู้มีอำนาจ แต่มีการเบิกจ่ายวัสดุออกจากคลังวัสดุ
- 8. การบันทึกรายการรับ-การจ่ายในทะเบียนคุมไม่ถูกต้อง ไม่ครบถ้วนตามประเภทของวัสดุ
- ๙. มีการเบิกจ่ายวัสดุจำนวนมากต่อครั้ง โดยไม่ระบุเหตุผลความจำเป็นในการเบิก
- 10. วัสดุที่ตรวจนับได้ไม่ตรงกับยอดคงเหลือตามบัญชีคุมวัสดุ
- ๑๑. การจัดทำรายงานวัสดุคงเหลือประจำเดือนไม่ถูกต้อง และรายงานยังไม่ครบทุกประเภท ๑๒. รายงานวัสดุคงเหลือประจำปีไม่ถูกต้อง
- 13. รายงานวัสดุคงคลัง บันทึกมูลค่าราคาวัสดุต่อหน่วย และรวมราคาวัสดุคงเหลือด้วยวิธีเข้าก่อน ออกก่อน (FIFO) ยังไม่ถูกต้อง

## ปัญหาและอุปสรรค แนวทางแก้ไขปัญหาและพัฒนางาน

- ปัญหาและอุปสรรคที่เกิดขึ้นในการควบคุมวัสดุคงคลัง
- 1.ปัญหาด้านผู้เบิกวัสดุ
- 2.ปัญหาเกี่ยวกับวัสดุ
- 3.ปัญหาเกี่ยวกับเจ้าหน้าที่ผู้ปฏิบัติ
- 4.ปัญหาอื่นๆ

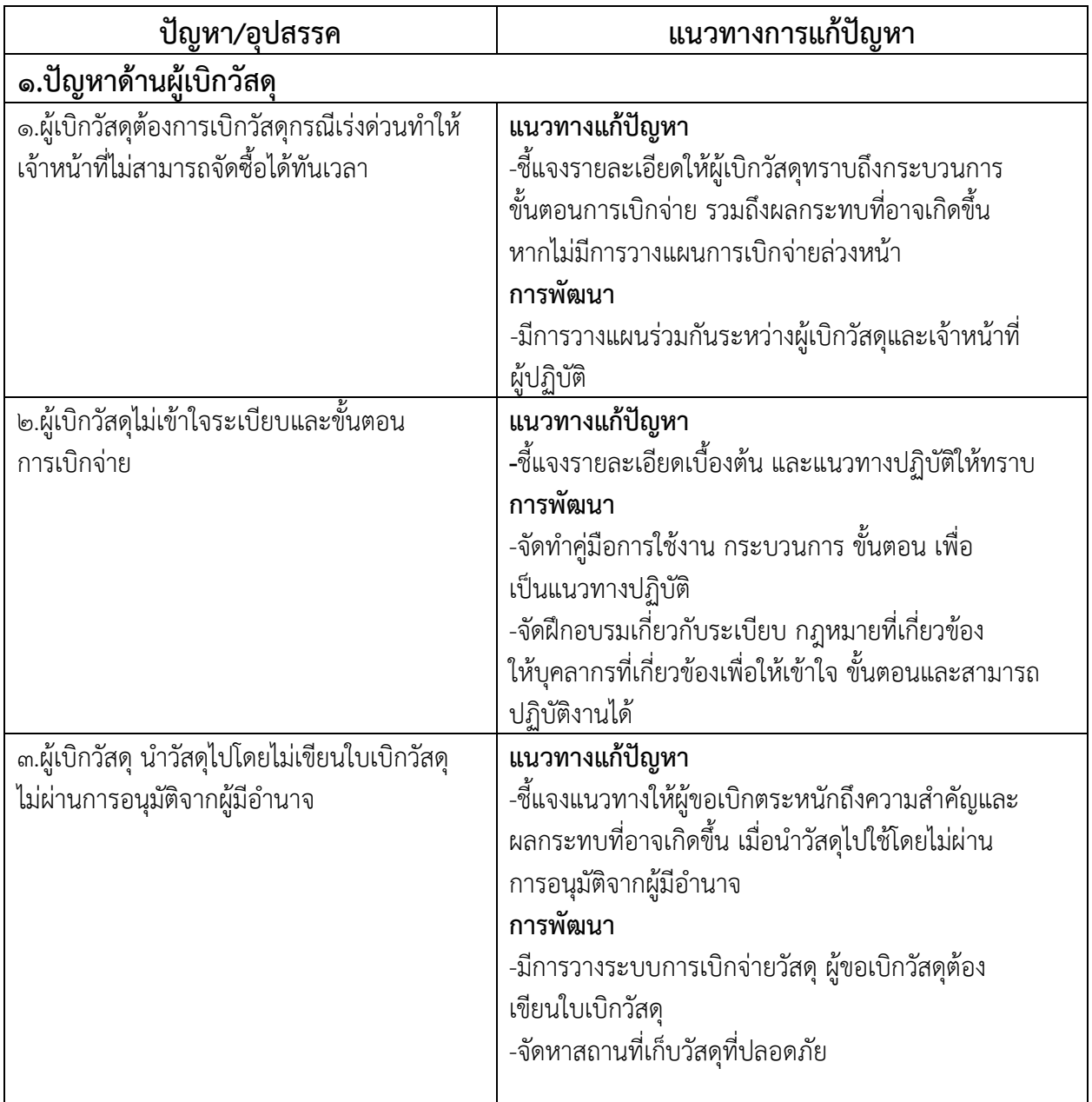

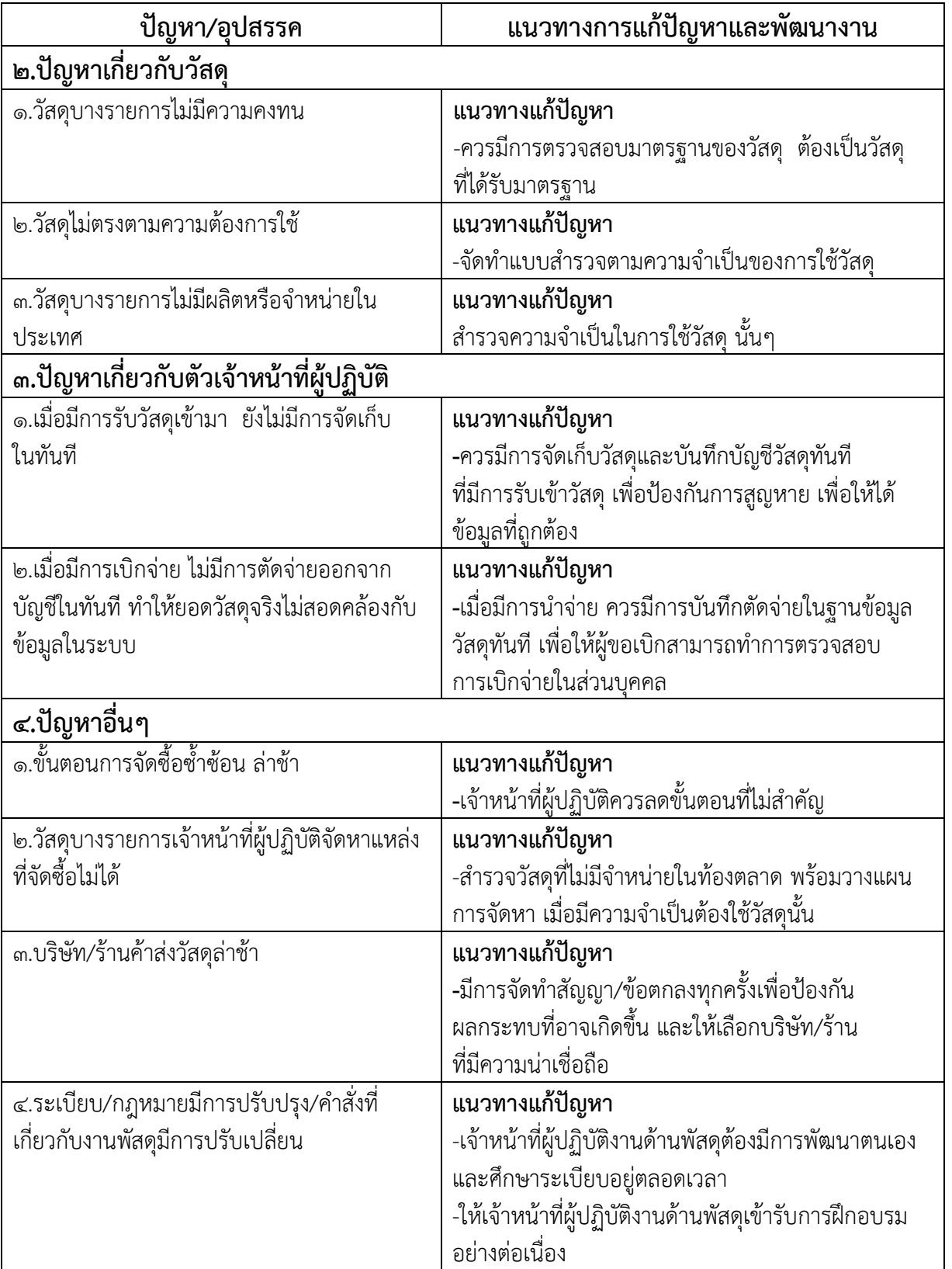

## ข้อเสนอ/แนะนำ

1.จัดท าคู่มือการใช้งานถึงกระบวนการ ขั้นตอน เพื่อเป็นแนวทางปฏิบัติไปในทิศทางเดียวกัน และพัฒนา ปรับเปลี่ยนตามสถานการณ์ เหตุการณ์ปัจจุบัน

2.มีการจัดอบรม/ประชุมเชิงปฏิบัติการ เกี่ยวกับขั้นตอนการจัดหาพัสดุการบริหารและการควบคุมวัสดุ กฎหมาย ระเบียบ ที่เกี่ยวข้อง ให้กับบุคลากรในหน่วยงาน ผู้ขอเบิกวัสดุ ให้ทราบ และสมารถปฏิบัติตามขั้นตอน ได้ถูกต้อง

3.เจ้าหน้าที่ผู้ปฏิบัติควรมีความรู้มีการพัฒนาระบบงานอย่างต่อเนื่อง การศึกษา ค้นคว้า การเข้าอบรม สัมมนาการบริหารงานพัสดุ เพื่อเพิ่มพูนความรู้ความชำนาญอย่างต่อเนื่อง

4.มีการวางแผน การด าเนินงานตามแผน และการติดตาม

I

๕.หน่วยงานย่อยควรมีการสำรวจวัสดุที่จำเป็นต้องใช้ในแต่ละหน่วยงานและมอบหมายให้เจ้าหน้าที่ ด าเนินการจัดซื้อไว้ล่วงหน้า เพื่อลดปัญหาวัสดุไม่เพียงพอต่อการใช้งาน

6.มีการพัฒนาระบบที่ใช้อยู่ ให้มีการตอบสนองการใช้งานอย่างต่อเนื่องและเป็นปัจจุบัน

7.สร้างความตระหนักให้บุคลากรในองค์กร ทราบถึงการใช้ทรัพยากรให้มีคุณค่า ใช้อย่างประหยัด และ ให้เกิดประโยชน์ต่อองค์กรสูงสุด

8.ควรมีการตรวจนับวัสดุคงเหลือในคลังให้ตรงกับฐานข้อมูลให้เป็นปัจจุบัน

#### **ระเบียบกระทรวงการคลังว่าด้วยการจัดซื้อจัดจ้างและบริหารพัสดุภาครัฐ พ.ศ. 2560 หมวด ๙ การบริหารพัสดุ**

#### **ส่วนที่ ๑ การเก็บ การบันทึก การเบิกจ่าย**

**ข้อ ๒๐๒** การบริหารพัสดุของหน่วยงานของรัฐให้ดำเนินการตามหมวดนี้ เว้นแต่มีระเบียบของทางราชการ หรือกฎหมายกำหนดไว้เป็นอย่างอื่น การบริหารพัสดุในหมวดนี้ ไม่ใช้บังคับกับงานบริการ งานก่อสร้าง งานจ้าง ที่ปรึกษาและงานจ้างออกแบบหรือควบคุมงานก่อสร้าง

#### **การเก็บและการบันทึก**

**ข้อ ๒๐๓** เมื่อเจ้าหน้าที่ได้รับมอบพัสดุแล้ว ให้ดำเนินการ ดังต่อไปนี้ (๑) ลงบัญชีหรือทะเบียนเพื่อควบคุม พัสดุ แล้วแต่กรณี แยกเป็นชนิด และแสดงรายการ ตามตัวอย่างที่คณะกรรมการนโยบายกำหนดโดยให้มีหลักฐาน การรับเข้าบัญชีหรือทะเบียนไว้ประกอบรายการด้วย สำหรับพัสดุประเภทอาหารสดจะลงรายการอาหารสด ทุกชนิดในบัญชีเดียวกันก็ได้(๒) เก็บรักษาพัสดุให้เป็นระเบียบเรียบร้อย ปลอดภัย และให้ครบถ้วนถูกต้องตรงตาม บัญชีหรือทะเบียน

#### **การเบิกจ่ายพัสดุ**

**ข้อ ๒๐๔** การเบิกพัสดุจากหน่วยพัสดุของหน่วยงานของรัฐ ให้หัวหน้างานที่ต้องใช้พัสดุนั้น เป็นผู้เบิก

**ข้อ ๒๐๕** การจ่ายพัสดุ ให้หัวหน้าหน่วยพัสดุที่มีหน้าที่เกี่ยวกับการควบคุมพัสดุหรือผู้ที่ได้รับมอบหมาย จากหัวหน้าหน่วยงานของรัฐเป็นหัวหน้าหน่วยพัสดุ เป็นผู้สั่งจ่ายพัสดุผู้จ่ายพัสดุต้องตรวจสอบความถูกต้องของ ใบเบิกและเอกสารประกอบ (ถ้ามี) แล้วลงบัญชีหรือทะเบียนทุกครั้งที่มีการจ่าย และเก็บใบเบิกจ่ายไว้ เป็นหลักฐานด้วย

**ข้อ ๒๐๖** หน่วยงานของรัฐใดมีความจำเป็นจะกำหนดวิธีการเบิกจ่ายพัสดุเป็นอย่างอื่นให้อยู่ในดุลพินิจ ของหัวหน้าหน่วยงานของรัฐนั้น โดยให้รายงานคณะกรรมการวินิจฉัยและสำนักงานการตรวจเงินแผ่นดินทราบ ด้วย

#### **ส่วนที่ ๒ การยืม**

**ข้อ ๒๐๗** การให้ยืม หรือนำพัสดุไปใช้ในกิจการ ซึ่งมิใช่เพื่อประโยชน์ของทางราชการ จะกระทำมิได้

**ข้อ ๒๐๘** การยืมพัสดุประเภทใช้คงรูป ให้ผู้ยืมทำหลักฐานการยืมเป็นลายลักษณ์อักษร แสดงเหตุผล และกำหนดวันส่งคืน โดยมีหลักเกณฑ์ ดังต่อไปนี้

(๑) การยืมระหว่างหน่วยงานของรัฐ จะต้องได้รับอนุมัติจากหัวหน้าหน่วยงานของรัฐผู้ให้ยืม

(๒) การให้บุคคลยืมใช้ภายในสถานที่ของหน่วยงานของรัฐเดียวกัน จะต้องได้รับอนุมัติจากหัวหน้า หน่วยงานซึ่งรับผิดชอบพัสดุนั้น แต่ถ้ายืมไปใช้นอกสถานที่ของหน่วยงานของรัฐ จะต้องได้รับอนุมัติจากหัวหน้า หน่วยงานของรัฐ

**ข้อ ๒๐๙** ผู้ยืมพัสดุประเภทใช้คงรูปจะต้องนำพัสดุนั้นมาส่งคืนให้ในสภาพที่ใช้การได้เรียบร้อย หากเกิด ช ารุดเสียหาย หรือใช้การไม่ได้ หรือสูญหายไป ให้ผู้ยืมจัดการแก้ไขซ่อมแซมให้คงสภาพเดิม โดยเสียค่าใช้จ่าย ของตนเองหรือชดใช้เป็นพัสดุประเภท ชนิด ขนาด ลักษณะและคุณภาพ อย่างเดียวกัน หรือชดใช้เป็นเงิน ตามราคาที่เป็นอยู่ในขณะยืม โดยมีหลักเกณฑ์ ดังนี้(๑) ราชการส่วนกลาง และราชการส่วนภูมิภาค ให้เป็นไปตาม หลักเกณฑ์ที่กระทรวงการคลังกำหนด (๒) ราชการส่วนท้องถิ่น ให้เป็นไปตามหลักเกณฑ์ที่กระทรวงมหาดไทย กรุงเทพมหานคร หรือเมืองพัทยา แล้วแต่กรณี กำหนด (๓) หน่วยงานของรัฐอื่น ให้เป็นไปตามหลักเกณฑ์ ที่หน่วยงานของรัฐนั้นกำหนด

**ข้อ ๒๑๐** การยืมพัสดุประเภทใช้สิ้นเปลืองระหว่างหน่วยงานของรัฐ ให้กระทำได้เฉพาะเมื่อหน่วยงานของ รัฐผู้ยืมมีความจำเป็นต้องใช้พัสดุนั้นเป็นการรีบด่วน จะดำเนินการจัดหาได้ไม่ทันการ และหน่วยงานของรัฐผู้ให้ยืม มีพัสดุนั้น ๆ พอที่จะให้ยืมได้ โดยไม่เป็นการเสียหายแก่หน่วยงานของรัฐของตน และให้มีหลักฐานการยืมเป็นลาย ลักษณ์อักษร ทั้งนี้ โดยปกติหน่วยงานของรัฐผู้ยืมจะต้อง จัดหาพัสดุเป็นประเภท ชนิด และปริมาณเช่นเดียวกัน ส่งคืนให้หน่วยงานของรัฐผู้ให้ยืม

**ข้อ ๒๑๑** เมื่อครบกำหนดยืม ให้ผู้ให้ยืมหรือผู้รับหน้าที่แทนมีหน้าที่ติดตามทวงพัสดุที่ให้ยืมไป คืนภาย ใน ๗ วันนับแต่วันครบกำหนด

#### **ส่วนที่ 3 การบ ารุงรักษา การตรวจสอบ การบ ารุงรักษา**

**ข้อ ๒๑๒** ให้หน่วยงานของรัฐจัดให้มีผู้ควบคุมดูแลพัสดุที่อยู่ในความครอบครองให้อยู่ในสภาพที่พร้อมใช้ งานได้ตลอดเวลาโดยให้มีการจัดทำแผนการซ่อมบำรุงที่เหมาะสมและระยะเวลาในการซ่อมบำรุงด้วย ในกรณีที่ พัสดุเกิดการชำรุด ให้หน่วยงานของรัฐดำเนินการซ่อมแซมให้กลับมาอยู่ในสภาพพร้อมใช้งานโดยเร็ว **การตรวจสอบพัสดุประจ าปี**

 **ข้อ ๒๑๓** ภายในเดือนสุดท้ายก่อนสิ้นปีงบประมาณของทุกปี ให้หัวหน้าหน่วยงานของรัฐ หรือหัวหน้า หน่วยพัสดุตามข้อ ๒๐๕ แต่งตั้งผู้รับผิดชอบในการตรวจสอบพัสดุซึ่งมิใช่เป็นเจ้าหน้าที่ตามความจำเป็นเพื่อตรวจสอบ การรับจ่ายพัสดุในงวด ๑ ปีที่ผ่านมา และตรวจนับพัสดุประเภทที่คงเหลืออยู่เพียงวันสิ้นงวดนั้น

ในการตรวจสอบตามวรรคหนึ่ง ให้เริ่มดำเนินการตรวจสอบพัสดุในวันเปิดทำการวันแรกของปีงบประมาณ เป็นต้นไป ว่าการรับจ่ายถูกต้องหรือไม่ พัสดุคงเหลือมีตัวอยู่ตรงตามบัญชี หรือทะเบียนหรือไม่ มีพัสดุใดชำรุด เสื่อมคุณภาพ หรือสูญไปเพราะเหตุใด หรือพัสดุใดไม่จำเป็น ต้องใช้ในหน่วยงานของรัฐต่อไป แล้วให้เสนอรายงาน ผลการตรวจสอบดังกล่าวต่อผู้แต่งตั้งภายใน ๓๐ วันทำการ นับแต่วันเริ่มดำเนินการตรวจสอบพัสดุนั้น

เมื่อผู้แต่งตั้งได้รับรายงานจากผู้รับผิดชอบในการตรวจสอบพัสดุแล้วให้เสนอหัวหน้าหน่วยงานของรัฐ ๑ ชุดและส่งสำเนารายงานไปยังสำนักงานการตรวจเงินแผ่นดิน ๑ ชุด พร้อมทั้งส่งสำเนารายงาน ไปยังหน่วยงาน ต้นสังกัด (ถ้ามี) ๑ ชุด ด้วย

**ข้อ ๒๑๔** เมื่อผู้แต่งตั้งได้รับรายงานจากผู้รับผิดชอบในการตรวจสอบพัสดุตามข้อ ๒๑๓ และปรากฏว่า ่ มีพัสดุชำรุด เสื่อมสภาพ หรือสูญไป หรือไม่จำเป็นต้องใช้ในหน่วยงานของรัฐต่อไป ก็ให้แต่งตั้งคณะกรรมการสอบ หาข้อเท็จจริงขึ้นคณะหนึ่ง โดยให้นำความในข้อ ๒๖ และข้อ ๒๗ มาใช้บังคับ โดยอนุโลม เว้นแต่กรณีที่เห็นได้ อย่างชัดเจนว่า เป็นการเสื่อมสภาพเนื่องมาจากการใช้งานตามปกติหรือสูญไปตามธรรมชาติให้หัวหน้าหน่วยงาน ของรัฐพิจารณาสั่งการให้ดำเนินการจำหน่ายต่อไปได้ ถ้าผลการพิจารณาปรากฏว่า จะต้องหาตัวผู้รับผิดด้วย ให้หัวหน้าหน่วยงานของรัฐด าเนินการตามกฎหมายและระเบียบที่เกี่ยวข้องของทางราชการหรือของหน่วยงานของ รัฐนั้นต่อไป

## **ขั้นตอนการปฏิบัติงานการควบคุมวัสดุคงคลัง (โปรแกรมทะเบียนคุมวัสดุ)**

การควบคุมวัสดุคงคลัง ที่ผ่านมามีการควบคุมแบบระบบมือ ท าให้เกิดความเสี่ยงและเกิดปัญหาในการ ควบคุม เช่น จำนวนวัสดุคงเหลือจริงไม่ตรงกับยอดคงเหลือในบัญชี วัสดุเกิดการสูญหายอย่างไม่ทราบสาเหตุ ้ตรวจสอบได้ยาก เอกสารสูญหาย ไม่สามารถบอกปริมาณการสั่งซื้อตามความต้องการได้ ทำให้เกิดความยุ่งยาก ในการปฏิบัติงาน

ปัจจุบันงานพัสดุ ได้นำระบบข้อมูลวัสดุเข้ามาใช้ในการปฏิบัติงาน โดยได้ออกแบบเพื่อให้ได้ระบบ ฐานข้อมูลที่สอดคล้องสัมพันธ์กับวัตถุประสงค์การใช้งานเกี่ยวกับการควบคุมวัสดุคงคลังอย่างมีประสิทธิภาพ ้นอกจากนี้ยังได้นำปัญหา ข้อบกพร่องที่เกิดขึ้นจากการใช้งานระบบฐานข้อมูลวัสดุ มาเป็นข้อมูลในการปรับปรุง และพัฒนาระบบฐานข้อมูลวัสดุ ให้มีความเหมาะสม

ในการปฏิบัติงานพัสดุ เมื่อวัสดุได้ผ่านกระบวนการจัดซื้อตามพระราชบัญญัติการจัดซื้อจัดจ้างและการ ้บริหารพัสดุภาครัฐ พ.ศ.๒๕๖๐ แล้วนั้น พัสดุของส่วนราชการไม่ว่าจะได้มาด้วยประการใดให้อยู่ในความค วบคุม ตามระเบียบกระทรวงการคลังว่าด้วยการจัดซื้อจัดจ้างและการบริหารพัสดุภาครัฐ พ.ศ. ๒๕๖๐ ข้อ ๒๐๒-๒๐๖ เว้นแต่มีระเบียบของทางราชการหรือกฎหมายกำหนดไว้เป็นอย่างอื่น โดยเมื่อเจ้าหน้าที่ได้รับมอบพัสดุแล้ว ให้ลงบัญชีหรือทะเบียน เพื่อควบคุมพัสดุและเก็บรักษาให้เป็นระเบียบเรียบร้อย ครบถ้วนตรงตามบัญชีหรือ ทะเบียนการสั่งจ่ายพัสดุให้หัวหน้าหน่วยพัสดุเป็นผู้สั่งจ่าย และผู้จ่ายพัสดุต้องตรวจสอบความถูกต้องของใบเบิก

#### **การควบคุมวัสดุคงคลัง โดยใช้ระบบฐานข้อมูลวัสดุ นั้น มีขั้นตอน ดังนี้**

ขั้นตอนที่ 1 ข้อมูลหน่วยงาน : กรอกข้อมูลต่าง ๆ ของหน่วยงาน อปท.

ขั้นตอนที่ ๒ ฐานข้อมูลวัสดุ : เพื่อบันทึกฐานข้อมูลรายการวัสดุ

ขั้นตอนที่ ๓ บันทึกยอกยกมา : เพื่อบันทึกรายการวัสดุที่ยกมาจากปีก่อน

ขั้นตอนที่ 4 บันทึกรับ : เพื่อบันทึกรายการวัสดุที่ซื้อหรือรับมาในปีงบประมาณปัจจุบัน

ขั้นตอนที่ ๕ บันทึกจ่าย : เพื่อบันทึกรายการวัสดุที่เบิกจ่ายในระหว่างปีงบประมาณ

ขั้นตอนที่ 6 ใบเบิก : เพื่อพิมพ์รายงานใบเบิกวัสดุที่เบิกจ่ายในระหว่างปีงบประมาณ

ขั้นตอนที่ ๗ สรุปคงเหลือ : เพื่อสรุปรายงานวัสดุ ยกมา–รับ–จ่าย–คงเหลือ

ขั้นตอนที่ ๘ เรียงรับจ่าย : เพื่อจัดเรียงรายการรับ-จ่าย ตามวันที่ก่อนหลัง

ขั้นตอนที่ ๙ บัญชีพัสดุ พ.ด.๔ : เป็นบัญชีคุมรายการเคลื่อนไหววัสดุ

ขั้นตอนที่ ๑๐ อปท.วส. : รายงานวัสดุคงเหลือ (จัดทำเมื่อสิ้นปีงบประมาณ)

ขั้นตอนที่ ๑๑ สรุปรับจ่ายวัสดุ : ดูภาพรวมวัสดุคงเหลือ

**ในแต่ละขั้นตอนของการควบคุมวัสดุคงคลัง โดยระบบฐานข้อมูลวัสดุ มีรายละเอียดของการปฏิบัติ ดังนี้**

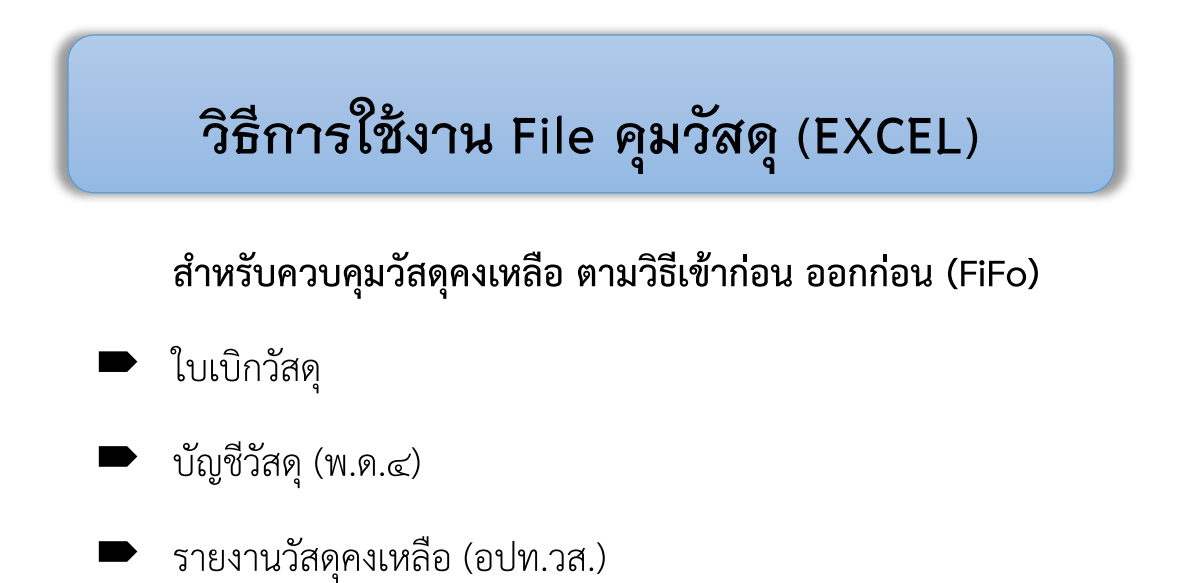

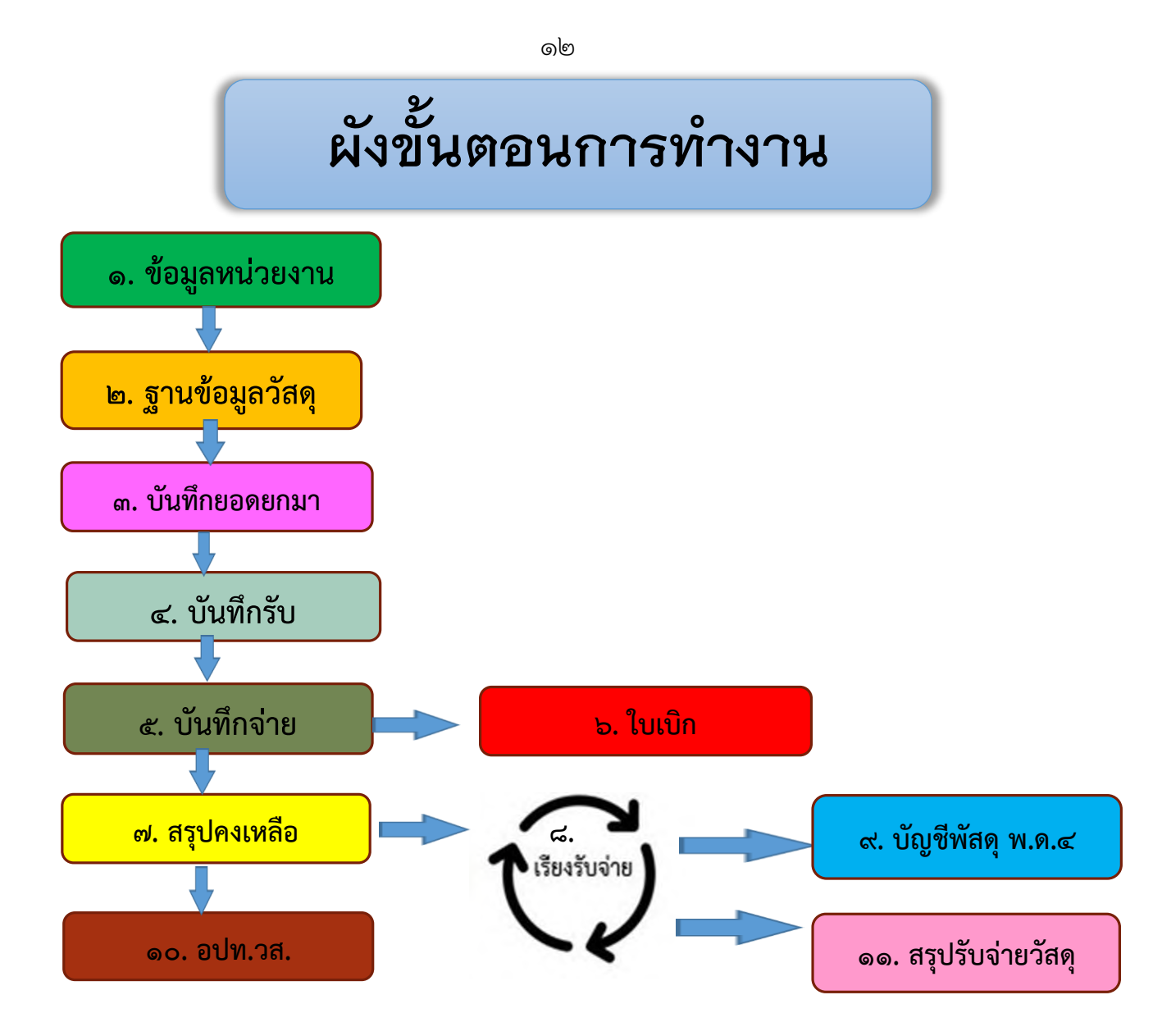

**การเข้าใช้โปรแกรมทะเบียนคุมวัสดุ**

## **Clink ที่แผ่นงานด้านล่าง**

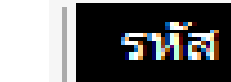

## **เลือก องค์การบริหารส่วนจังหวัดนครสวรรค์**

**รหัสหน่วยงานจะวิ่งไปที่ข้อมูลหน่วยงานโดยอัตโนมัติ**

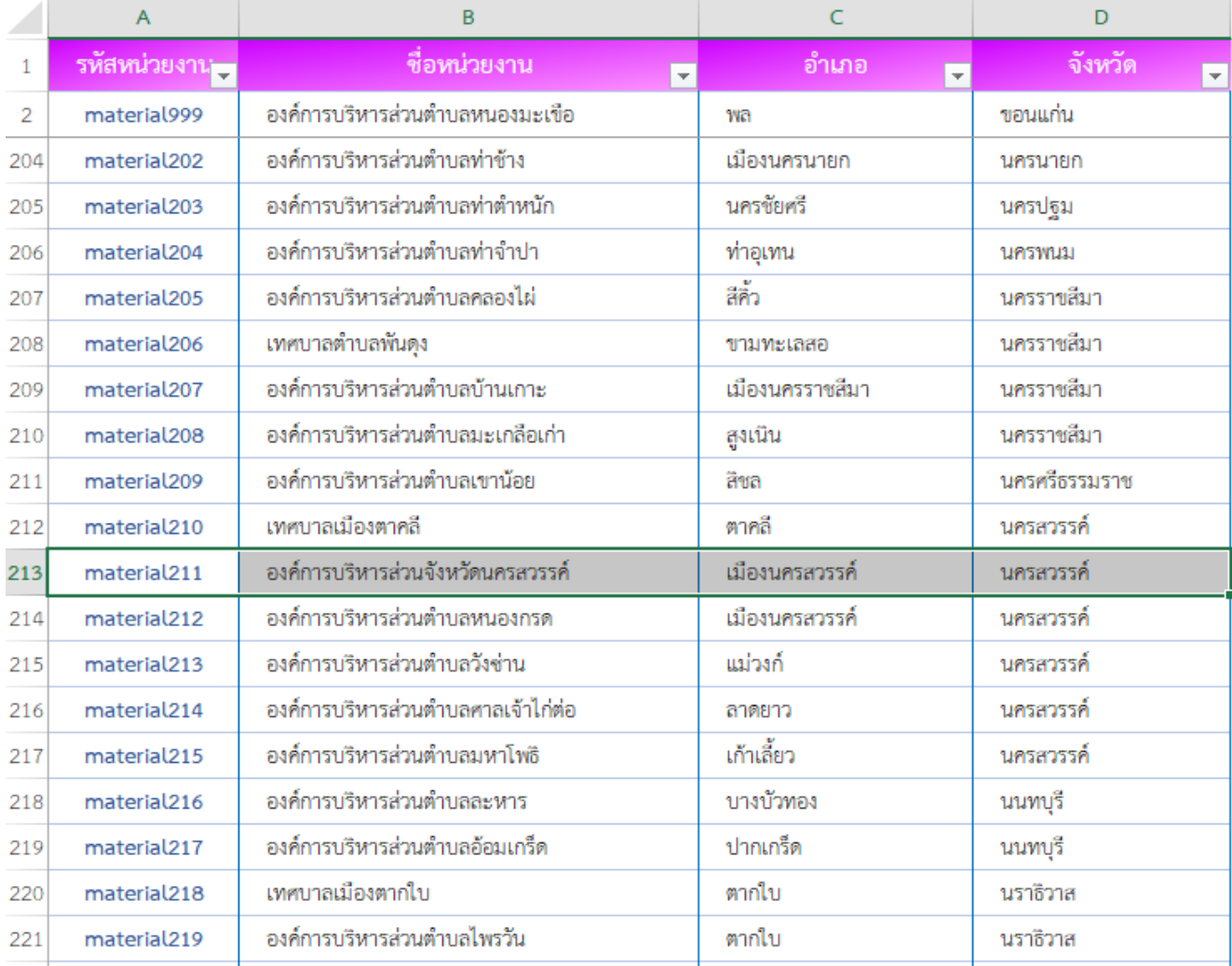

## **ขั้นตอนที่ 1 ข้อมูลหน่วยงาน : กรอกข้อมูลต่าง ๆ ของหน่วยงาน อปท.**

**Click ที่แผ่นงานด้านล่าง**

**กรอกข้อมูลและรายละเอียดตามลูกศร (เพิ่มข้อมูล) ตามตัวอย่าง**

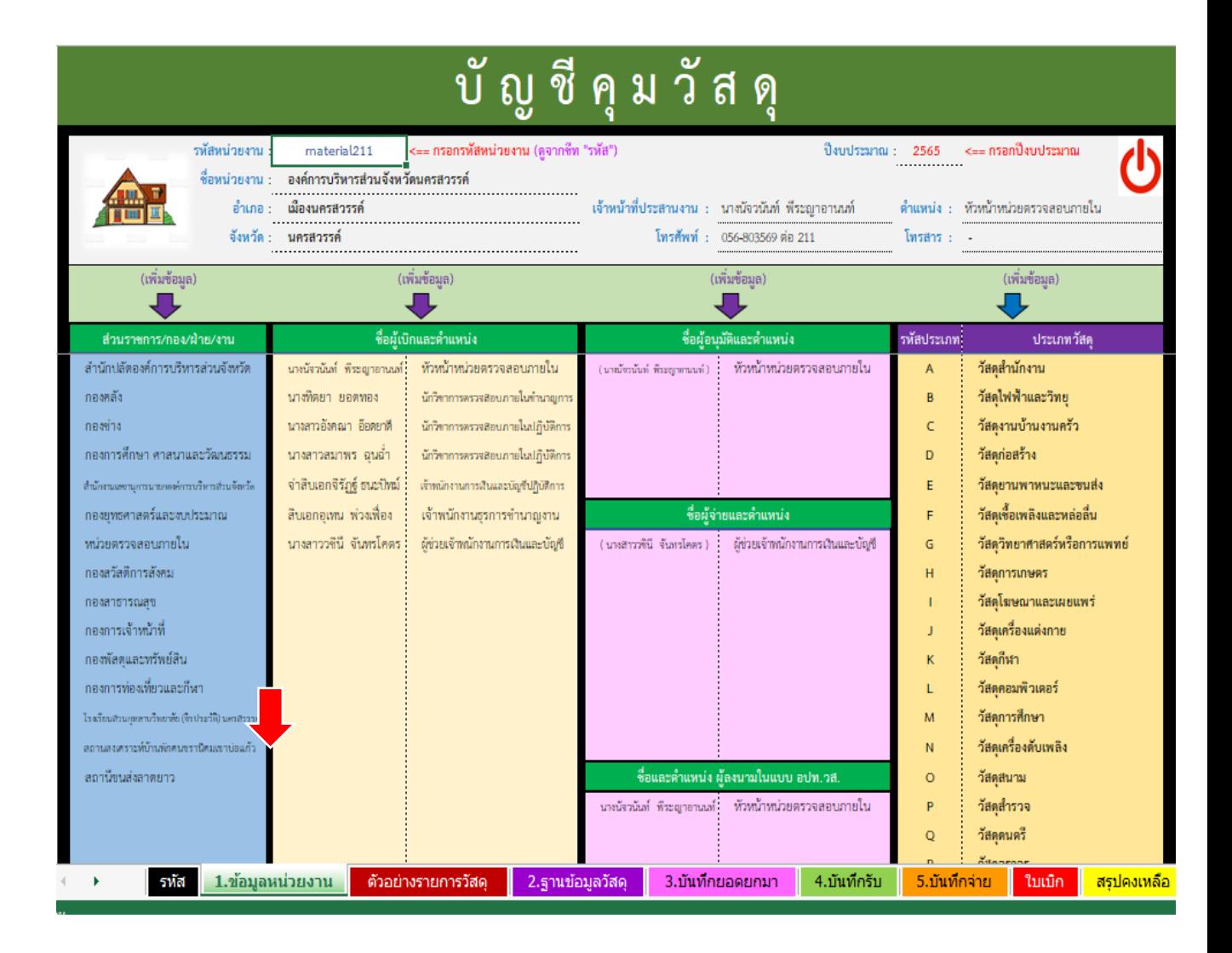

#### **ตัวอย่างรายการวัสดุ : เพื่อประกอบการพิจารณาประเภทและรายการวัสดุ**

512 เป็นการแสดงตัวอย่างรายการวัสดุ ซึ่งหลังจากนี้เจ้าหน้าที่ผู้จัดทำจะต้องเป็นผู้กำหนดรหัสของวัสดุ ประเภทต่าง ๆ

 $\blacktriangleright\blacktriangleright$  แต่รหัสประเภท A – S จะเป็นไปตามที่โปรแกรมกำหนด (ไม่สามารถแก้ไขเปลี่ยนแปลงได้) เช่น ือักษร A คือ ประเภทวัสดุสำนักงาน ตามด้วยตัวเลข ซึ่งตัวเลขนี้เจ้าหน้าที่จะต้องกำหนดเอง ตัวอย่าง A00๑ คือ กระดาษถ่ายเอกสาร A๔ จะ Save ในฐานข้อมูล ต่อไป

โปรดทราบ คุณสามารถคลิกเลือกรายการ "รหัสประเภท" หรือ "ประเภทวัสดุ"

555 หนังสือกรมส่งเสริมฯ ที่ มท ๐๘๐๘.๒/ว ๑๒๔๘ ลงวันที่ ๒๗ มิถุนายน ๒๕๕๙

หนังสือกรมส่งเสริมฯ ที่ มท 0808.2/ว 1095 ลงวันที่ 28 พฤษภาคม 2564

 $\mathbf{v}$ 

 $\mathbf{v}$ 

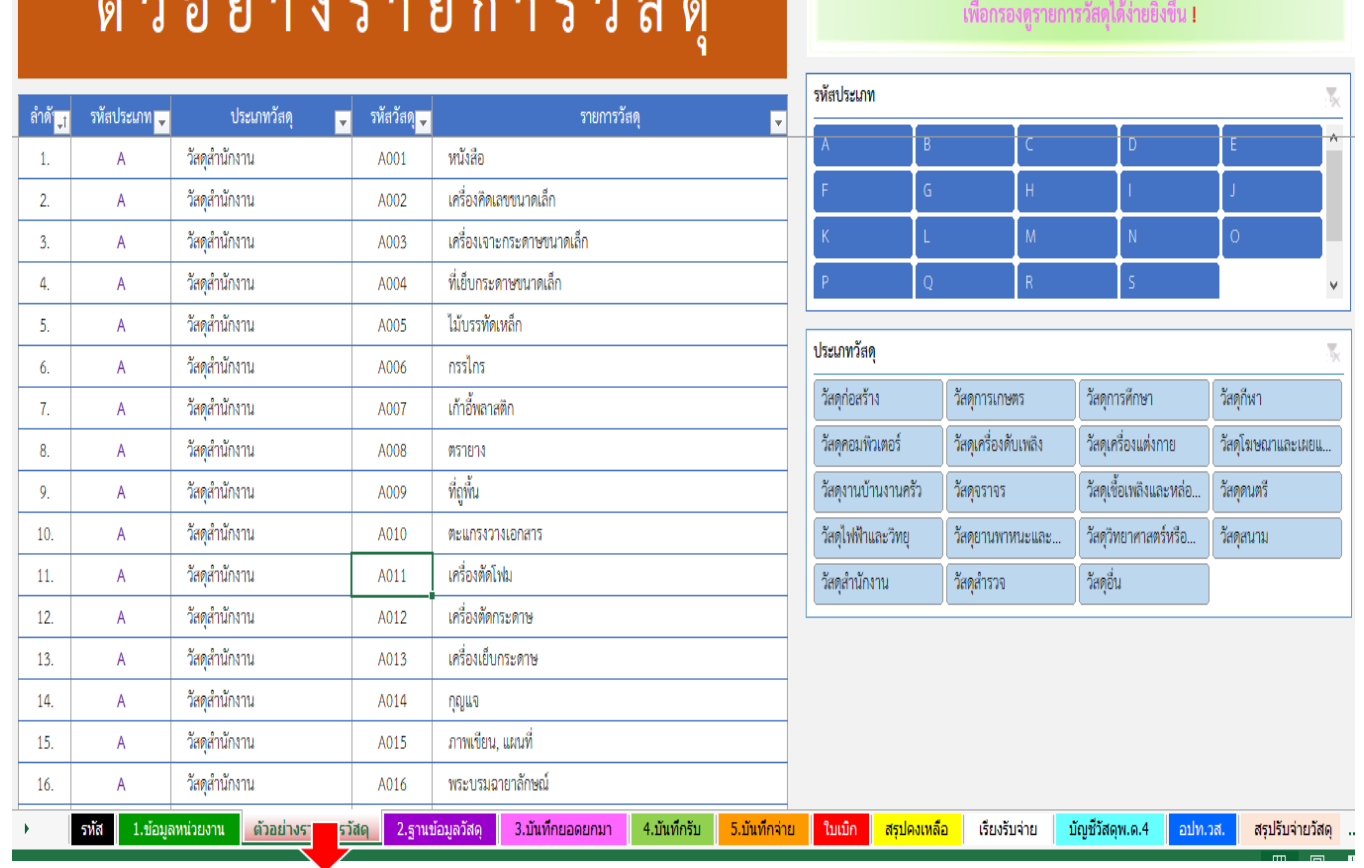

## **ขั้นตอนที่ 2 ฐานข้อมูลวัสดุ : เพื่อบันทึกฐานข้อมูลรายการวัสดุ**

**Click ที่แผ่นงานด้านล่าง**

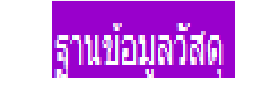

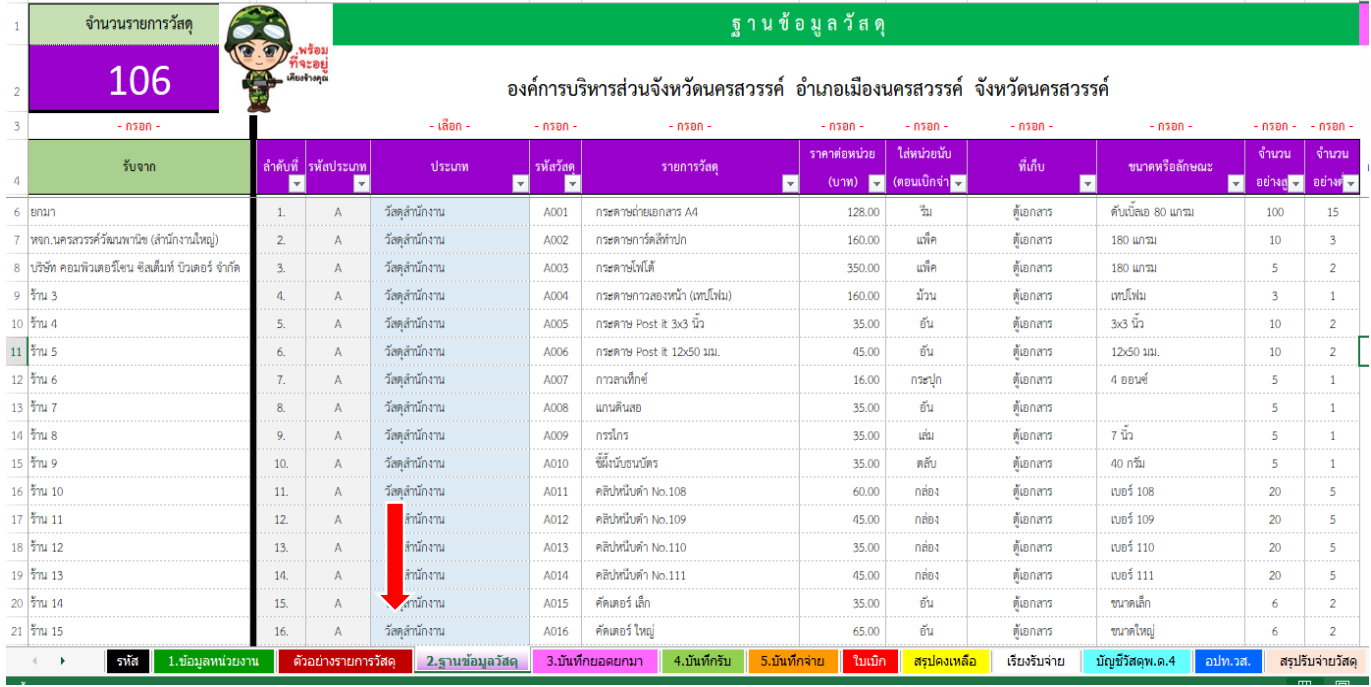

กรอกฐานข้อมูลลงในตารางที่กำหนดที่ระบุ <u>– กรอก –</u> โดยนำฐานข้อมูล อปท.วส. สิ้นปีงบประมาณมาใส่

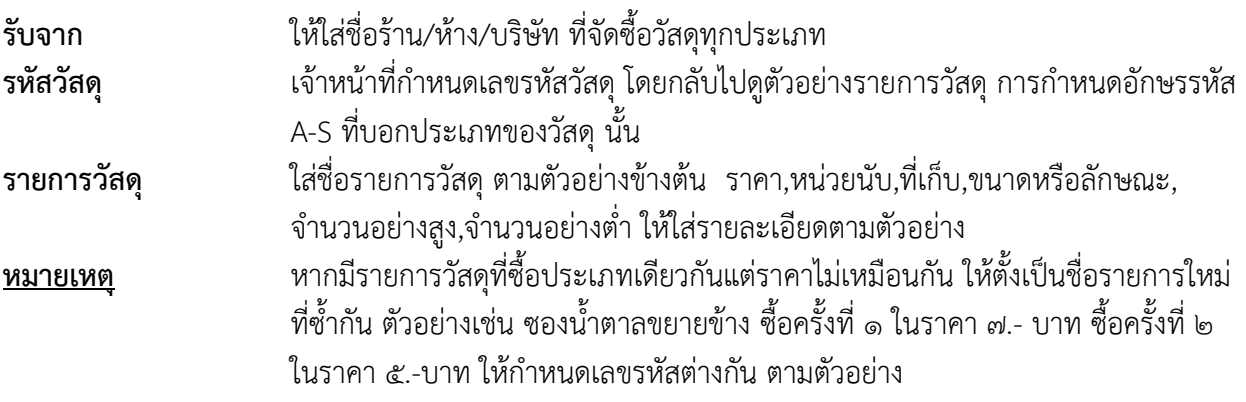

#### **หลักการ**

- 1. รายการวัสดุ ต้องเพิ่มใน sheet "ฐานข้อมูลวัสดุ" ก่อนทุกครั้ง ข้อมูลถึงจะ link ไป sheet ต่าง ๆ
- ๒. ห้าม Save ชื่อรายการวัสดุ และรหัสวัสดุซ้ำ (มีข้อความหรือแถบสีแจ้งเตือนเมื่อซ้ำ)
- 3. หากรายการวัสดุชนิดเดียวกัน แต่ราคาไม่เท่ากัน ให้ใส่ชื่อต่างกัน และรหัสต่างกัน
- $\ll$  จำนวนวัสดุกรอกได้ที่ sheet "๓.บันทึกยอดยกมา" หรือ sheet "๔.บันทึกรับ" แล้วแต่กรณี

## **ขั้นตอนที่ 3 บันทึกยอกยกมา : เพื่อบันทึกรายการวัสดุที่ยกมาจากปีก่อน**

## **Click ที่แผ่นงานด้านล่าง**

#### บันทึกยอดยกมา

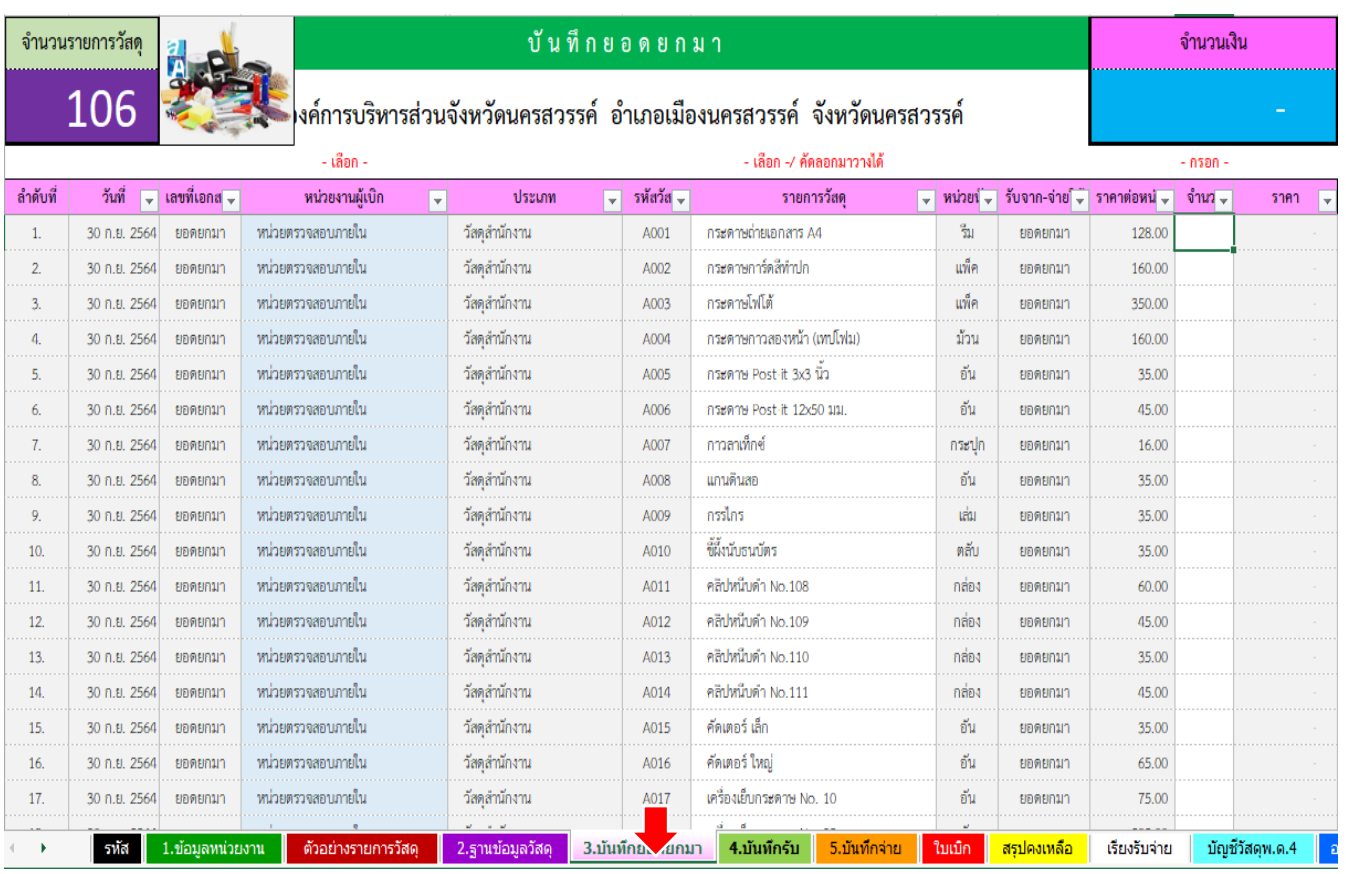

 **หลักการ** รายการวัสดุต้องเพิ่มใน sheet "ฐานข้อมูลวัสดุก่อนทุกครั้ง" ข้อมูลถึงจะ Link มาที่ sheet นี้

- **Click** ช่องรายการวัสดุ (Column I) สามารถคัดลอกจาก sheet "ฐานข้อมูลวัสดุ" มาวางได้ (วางแบบพิเศษ (ค่า))
- ให้กรอกจ านวนวัสดุคงเหลือสิ้นปี ราคาจะขึ้นมาอัตโนมัติ

**ขั้นตอนที่ 4 บันทึกรับ : เพื่อบันทึกรายการวัสดุที่ซื้อหรือรับมาในปีงบประมาณปัจจุบัน**

**Click ที่แผ่นงานด้านล่าง** บันทึกรับ

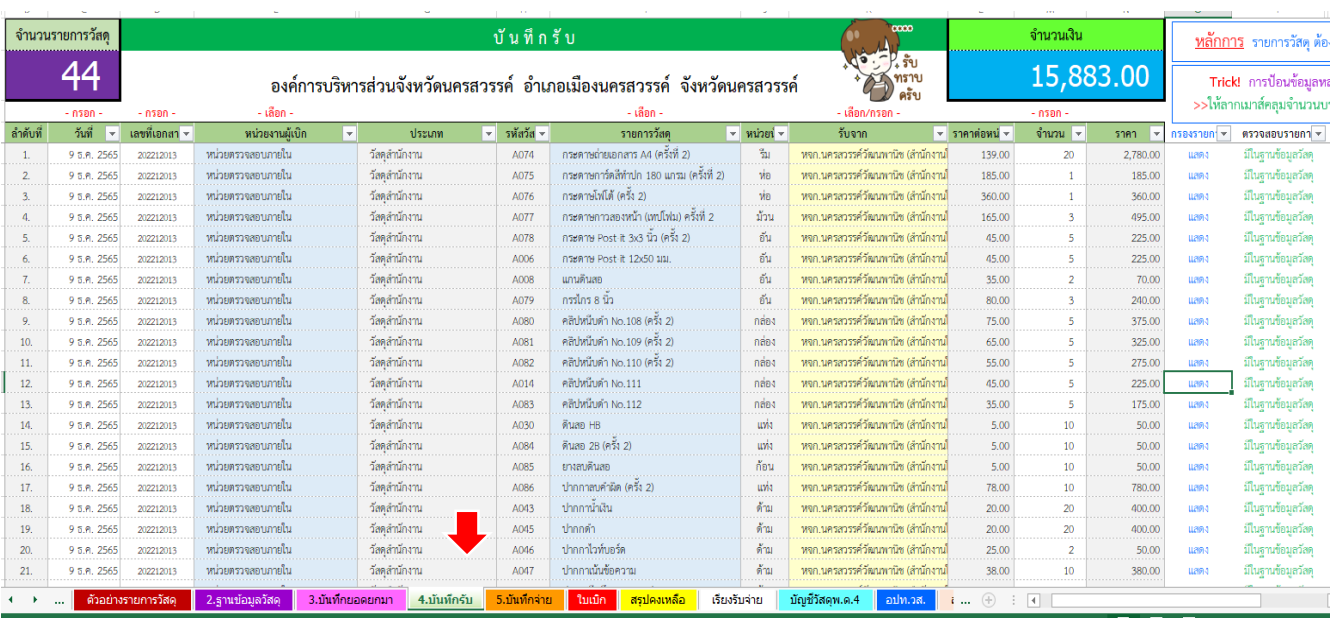

เป็นการบันทึกข้อมูลจากใบส่งของ/ใบตรวจรับ ของร้านค้าที่มีการจัดซื้อวัสดุ

 **หลักการ** รายการวัสดุต้องเพิ่มใน sheet "ฐานข้อมูลวัสดุ" ก่อนทุกครั้ง ข้อมูลถึงจะ Link มาที่ sheet นี้

Click การป้อนข้อมูลหลายบรรทัดในคอลัมน์เดียวกันให้รวดเร็ว (Column C , Column D)

 $\rightarrow$ >> ให้ลาก Mouse คลุมจำนวนบรรทัดที่ต้องการ กรอกข้อมูลลงไปแล้วกดปุ่ม Ctrl + Shift + Enter

## **ขั้นตอนที่ 5 บันทึกจ่าย : เพื่อบันทึกรายการวัสดุที่เบิกจ่ายในระหว่างปีงบประมาณปัจจุบัน**

**Click ที่แผ่นงานด้านล่าง** บันทึกจ่าย

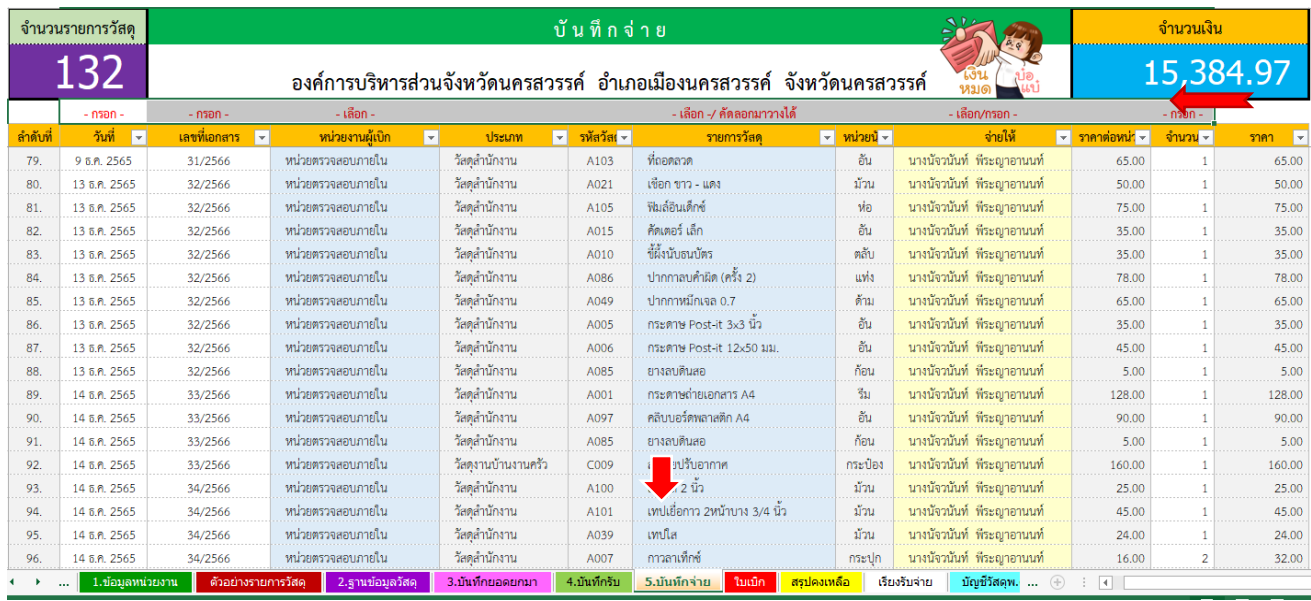

- เมื่อมีการเบิก/จ่ายเกิดขึ้น ให้กรอกข้อมูลในช่องที่ให้ กรอก- เช่น วันที่ เลขที่เอกสาร/เลขที่ใบเบิก หน่วยงานผู้เบิก รายการวัสดุ ที่ต้องการเบิก จ่ายให้ และจำนวน เมื่อกรอกและเลือกข้อมูลเรียบร้อยแล้ว ข้อมูลจะวิ่งไป ที่ใบเบิกโดยอัตโนมัติ
- หลักการ รายการวัสดุ ต้องเพิ่มใน sheet "ฐานข้อมูลวัสดุ" ก่อนทุกครั้ง

 $\rightarrow$  Click การป้อนข้อมูลหลายบรรทัดใน Column เดียวกันให้รวดเร็ว  $\quad$  ให้ลาก Mouse คลุมจำนวน บรรทัดที่ต้องการ กรอกข้อมูลลงไปแล้ว

**ขั้นตอนที่ 6 ใบเบิก : เพื่อพิมพ์รายงานใบเบิกวัสดุที่เบิกจ่ายในระหว่างปีงบประมาณปัจจุบัน**

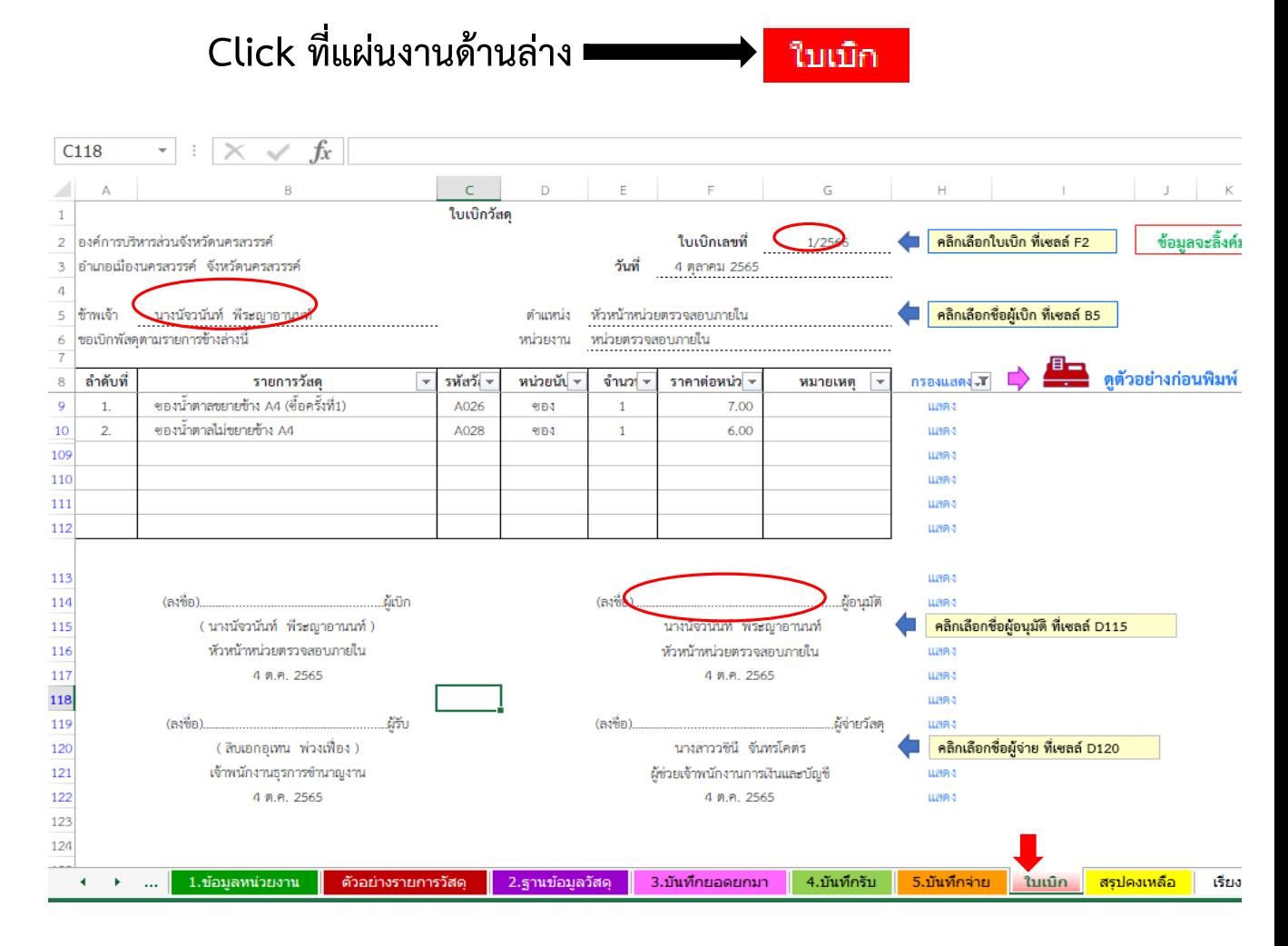

- 1.ให้Click ไปที่ใบเบิกเลขที่แล้วเลือกเลขที่ใบเบิก
- ๒.Click เลือกชื่อผู้มีสิทธิ์เบิกตามคำสั่ง Click เลือกตรงข้าพเจ้า
- 3.รายการที่ Save ไว้ในรายการจ่ายจะเกิดขึ้น
- $\ll$ .Click เลือกชื่อผู้อนุมัติ (ตามคำสั่ง)
- 5.Click เลือกชื่อรับวัสดุ และผู้จ่ายวัสดุ
- 6.สั่ง Print ใบเบิกเพื่อให้ผู้เบิก ผู้รับ ผู้จ่าย และผู้อนุมัติลงลายมือชื่อ

## **ขั้นตอนที่ 7 สรุปคงเหลือ : เพื่อสรุปรายงานวัสดุยกมา–รับ–จ่าย–คงเหลือ**

 **Click ที่แผ่นงานด้านล่าง**

ี่<mark>สรุปคงเหลือ</mark>  $\qquad \qquad$ 

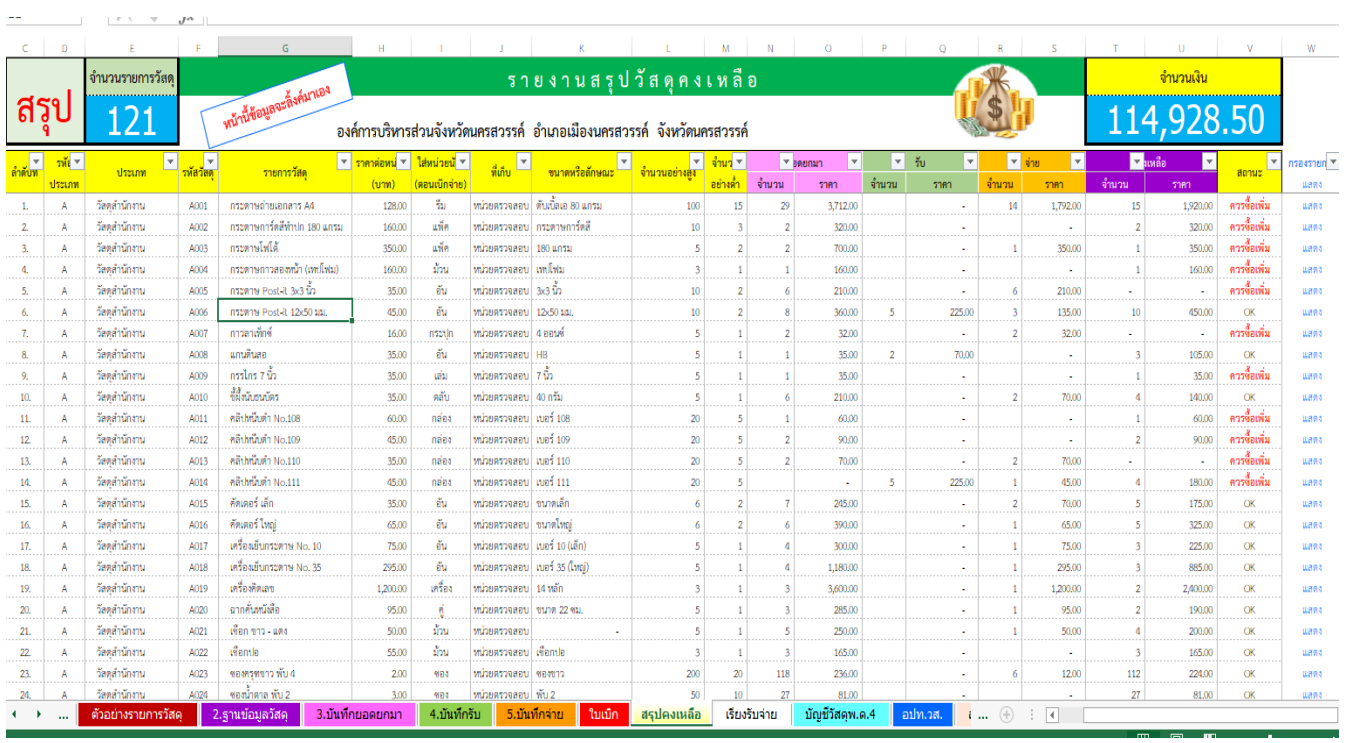

. ยอดคงเหลือทุกประเภทจะมาแสดงที่หน้านี้ สามารถ Click ที่ช่องประเภทและเลือกประเภท

ที่จะสั่ง Print เพื่อรายงานผู้บังคับบัญชาต่อไป

## **ขั้นตอนที่ 8 เรียงรับจ่าย : เพื่อจัดเรียงรายการรับ-จ่าย ตามวันที่ก่อนหลัง**

**Click ที่แผ่นงานด้านล่าง**

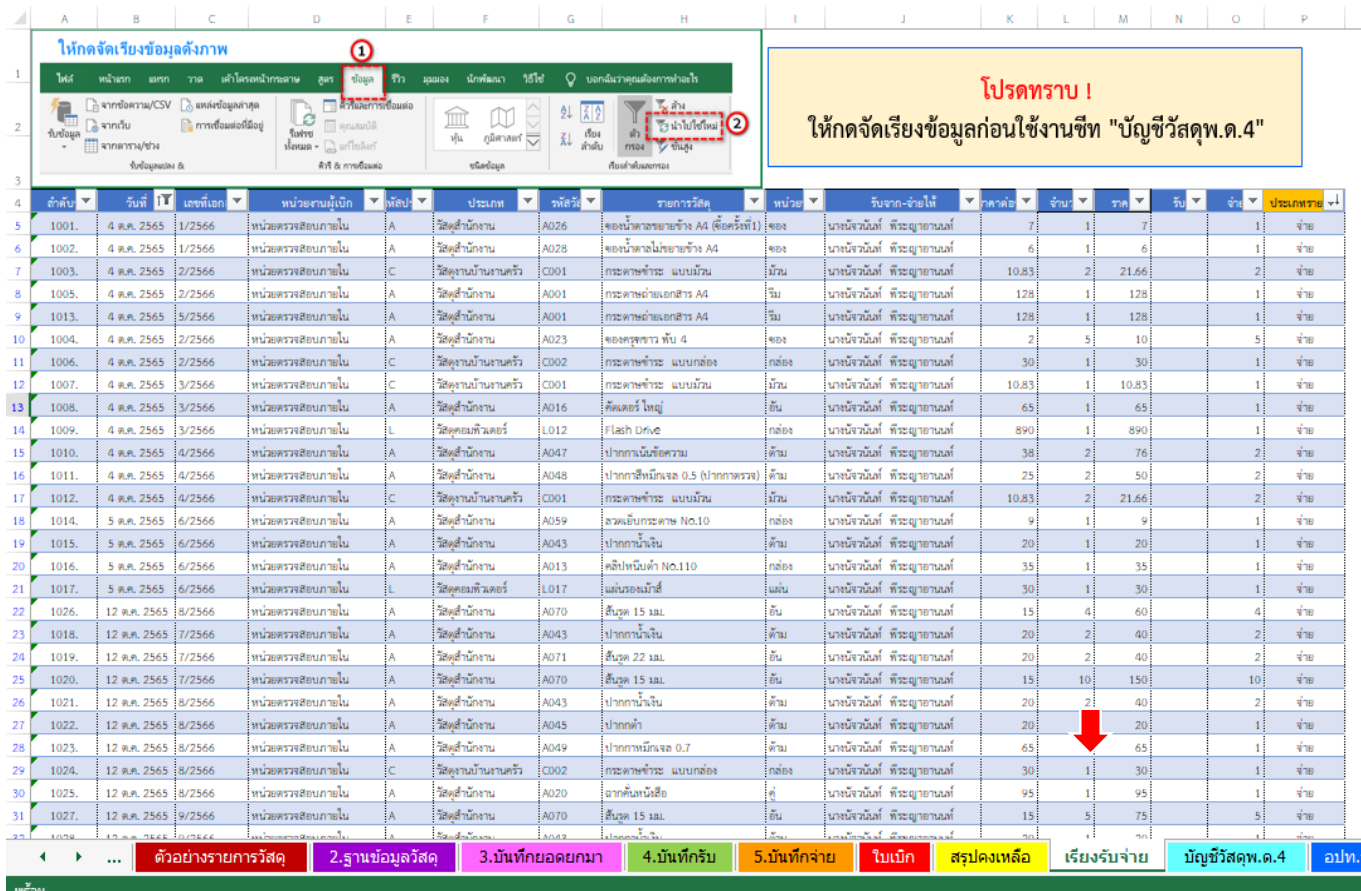

**หน้านี้ให้Click เลือกที่ " ข้อมูล " แล้วเลือก " น าไปใช้ใหม่"**

**เพื่อเป็นการจัดเรียงข้อมูลที่ sheet "บัญชีวัสดุ พ.ด.4"**

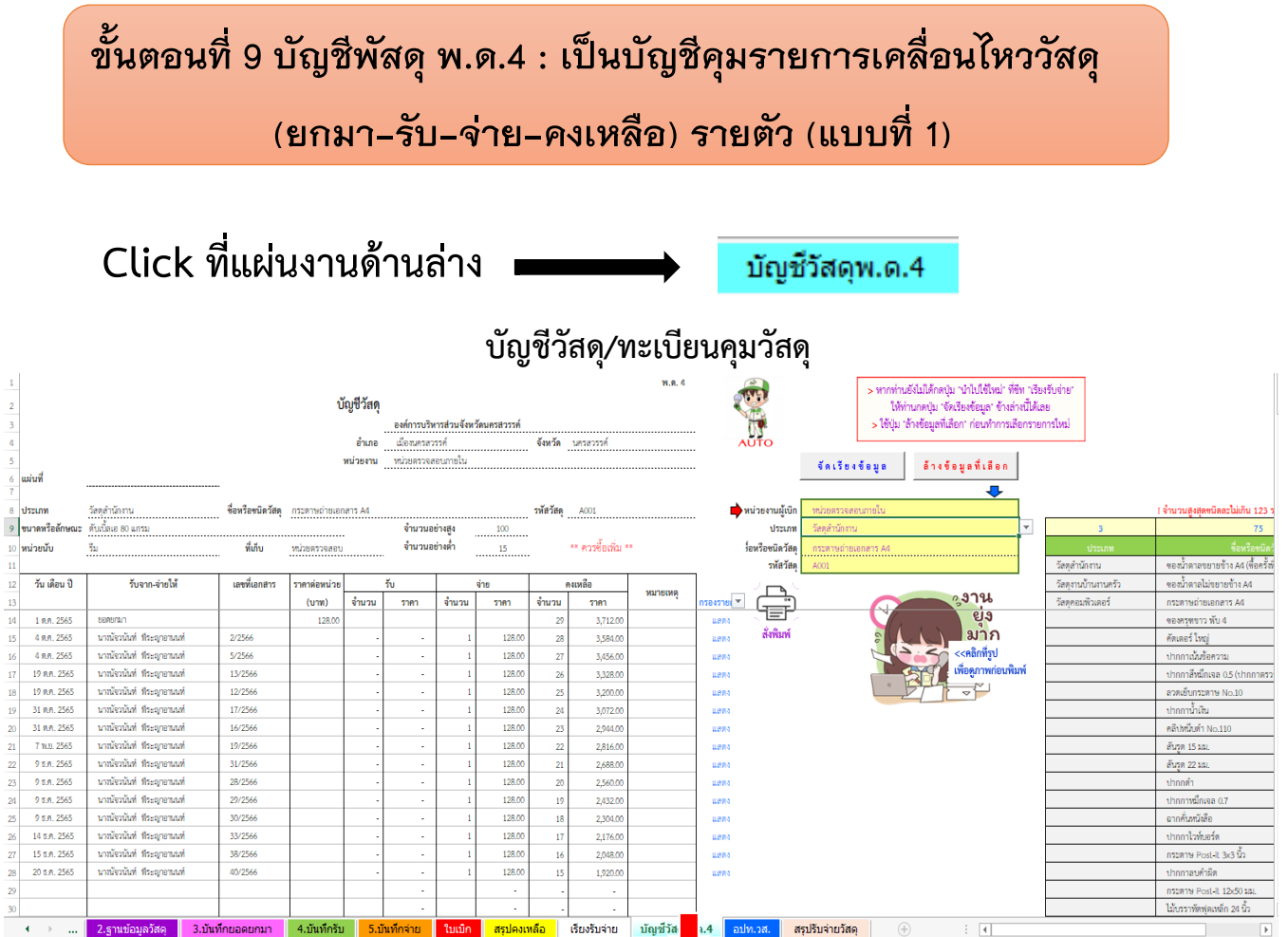

ให้เลือกประเภทที่ต้องการในช่องนี้ เมื่อเลือกแล้วรายละเอียดจะปรากฏ

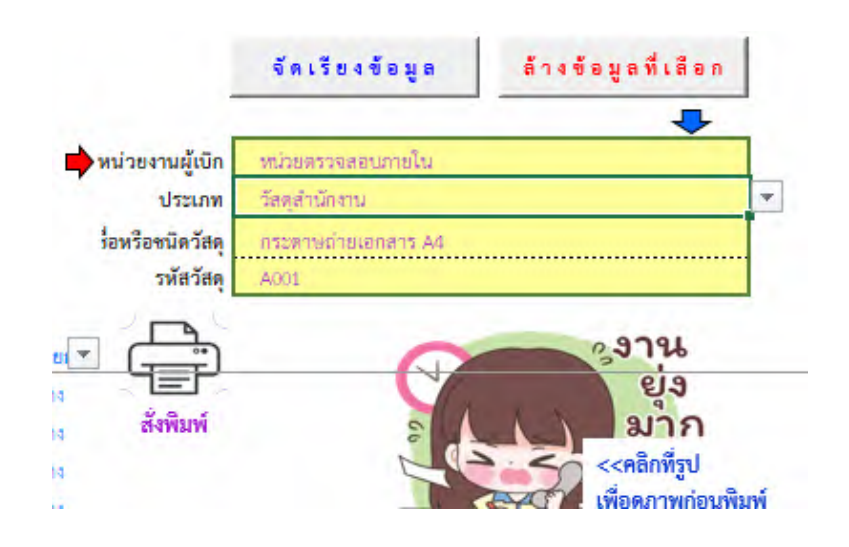

## **ขั้นตอนที่ 10 อปท.วส. : รายงานวัสดุคงเหลือ (จัดท าเมื่อสิ้นปีงบประมาณ)**

#### **Click ที่แผ่นงานด้านล่าง** อปท.วส.

#### แบบ อปท.วส. ต้องรายงานกองคลังทุกสิ้นปีงบประมาณ

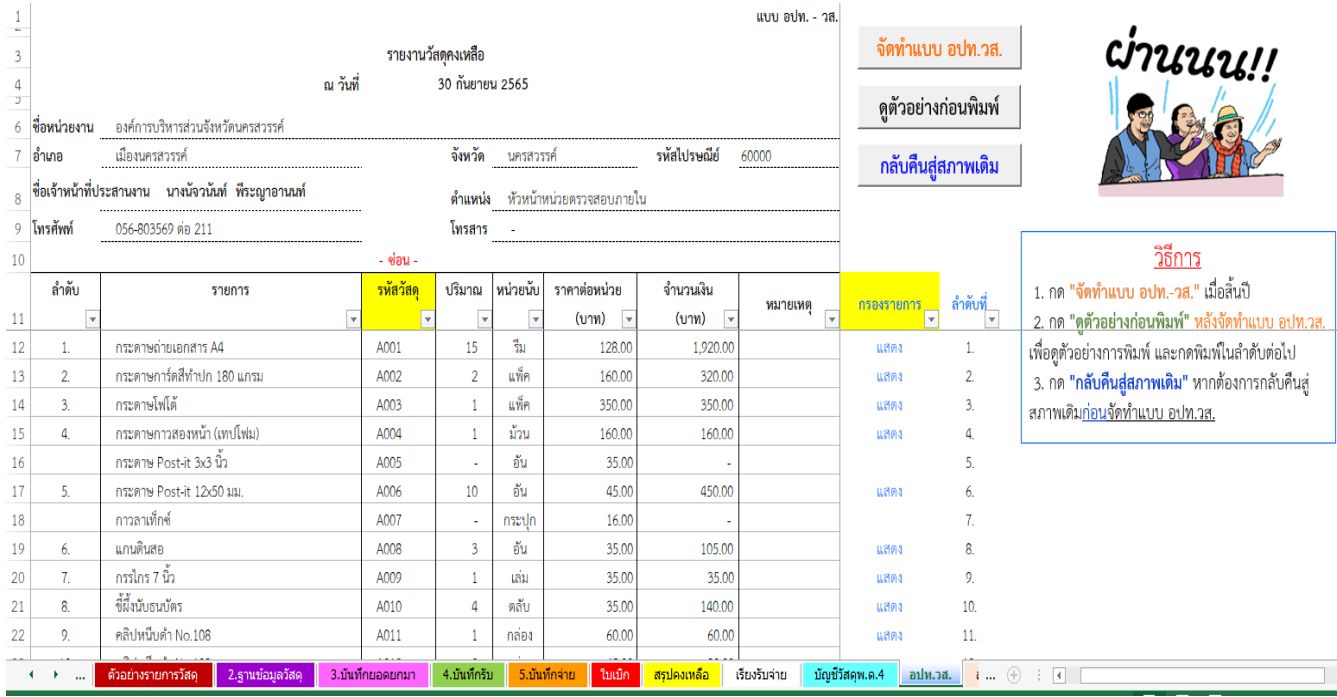

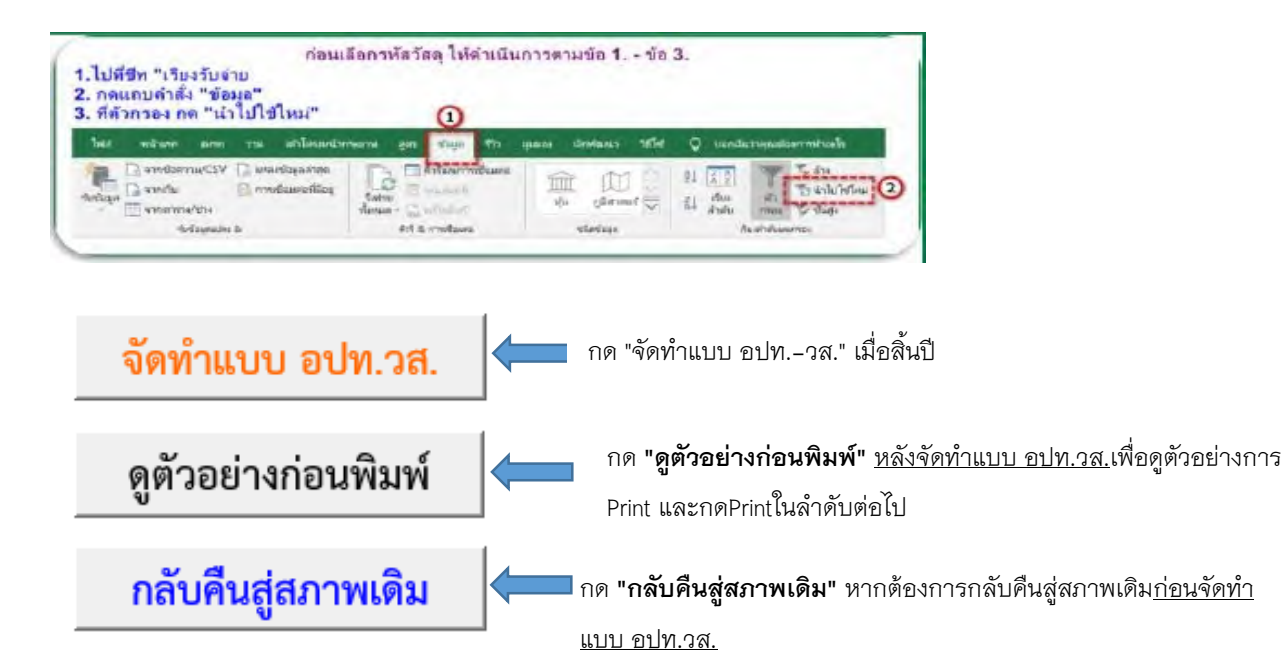

 $\overline{\mathbb{C}}$ 

## **ขั้นตอนที่ 11 สรุปรับจ่ายวัสดุ: ดูภาพรวมวัสดุคงเหลือ เป็นยอดรวมแต่ละประเภท**

**Click ที่แผ่นงานด้านล่าง** สรุปรับจ่ายวัสดุ

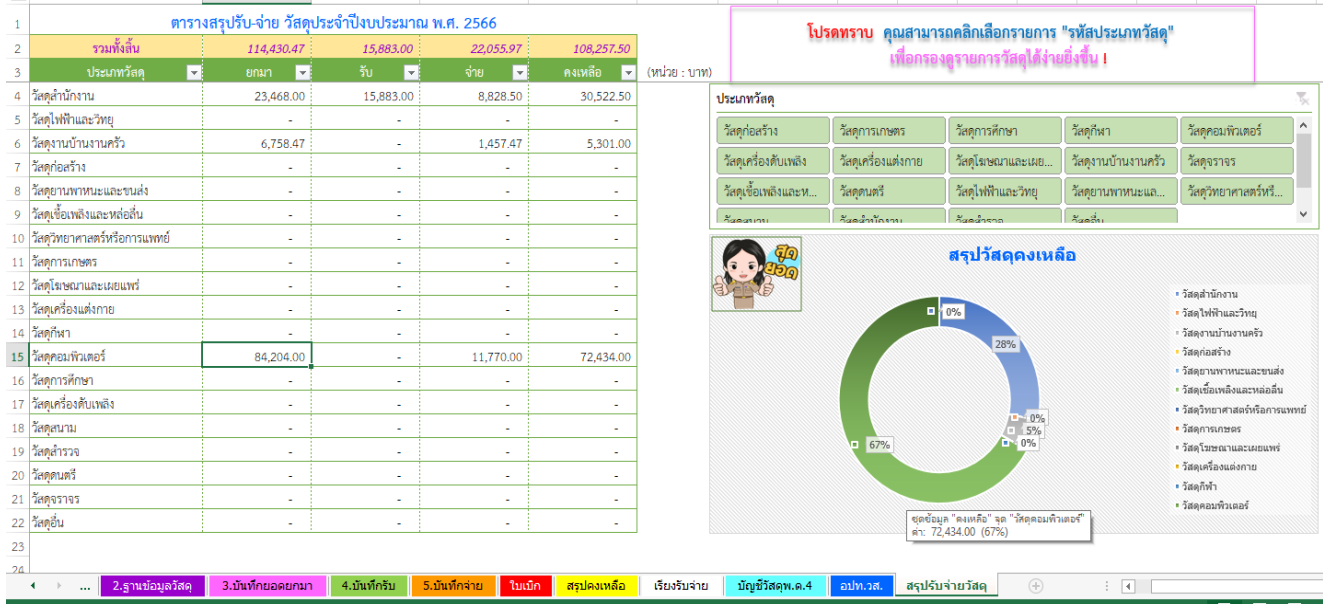

เป็นการสรุป ยอดยกมา รับ – จ่าย และยอดคงเหลือทั้งปีงบประมาณ

## **ข้อสังเกตการใช้โปรแกรม**

 ชื่อรายการวัสดุ ในฐานข้อมูล มีความส าคัญมาก ควรตั้งให้ครอบคลุม เหมาะสม และห้าม เปลี่ยนแปลงระหว่างปี

 ในฐานข้อมูล หากมีวัสดุชนิดเดียวกัน เหมือนกัน แต่ราคาต่างกัน ให้ตั้งรหัสใหม่ ชื่อใหม่ เช่น กระดาษ A๔ ราคา ๑๒๘ บาท รหัส ๐๐๑ ชื้อครั้งใหม่ ในราคา ๑๓๕ บาท ให้เพิ่มที่ฐานข้อมูลเป็น กระดาษA๔ (ซื้อครั้งที่๒) รหัส 00๒ เป็นต้น

ในฐานข้อมูลช่องรายการวัสดุให้กรอกชื่อเต็มของวัสดุ ปริมาณและขนาด

 หากมีการซื้อครั้งใหม่ให้ลงบันทึกรับตามใบส่งของ วัสดุใหม่ที่ไม่เคยซื้อ หรือ วัสดุเหมือนเดิม แต่ราคาต่างกัน ให้มาเพิ่มในฐานข้อมูลด้วยทุกครั้ง

PPP การบันทึกจ่าย หากวัสดุที่ต้องการหมด จะขึ้นเตือนเป็นสีแดงที่ช่องจำนวน

## **ข้อเสนอแนะการใช้โปรแกรม**

222 ทุกสิ้นเดือน ควร Print "รายงานวัสดุคงเหลือ" เสนอผู้บริหาร เป็นประจำ

 ทุกสิ้นเดือน ควร Save As เปลี่ยนชื่อ file เพื่อเป็นการส ารองข้อมูล ประจ าเดือนไว้ป้องกัน ความเสียหาย และข้อผิดพลาดที่อาจเกิดขึ้น เช่น วัสดุประจำเดือนมกราคม ๒๕๖๖, วัสดุประจำเดือน กุมภาพันธ์ ๒๕๖๖

 ทุกสิ้นปีงบประมาณ ต้อง Print "รายงานวัสดุคงเหลือ (อปท.วส.)" และ "สรุปรับจ่ายวัสดุ" เสนอผู้บริหาร และส่งให้กองคลัง

 ต้นปีงบประมาณใหม่ ให้เริ่ม file ใหม่ โดยการ Save As เปลี่ยนชื่อ และเปลี่ยนปีงบประมาณ ที่ sheet "ข้อมูลหน่วยงาน" พร้อมบันทึกข้อมูล "ยอดยกมา" จากปีเก่า และลบข้อมูล "บันทึกรับ" และ "บันทึกจ่าย"

## **หนังสือสั่งการที่เกี่ยวข้อง**

ด. ระเบียบกระทรวงการคลังว่าด้วยการจัดซื้อจัดจ้างและการบริหารพัสดุภาครัฐ พ.ศ. ๒๕๖๐

๒. หนังสือกรมการปกครอง ด่วนมาก ที่ มท ๐๗๐๔/ว ๗๙๑ ลงวันที่ ๖ มิถุนายน ๒๕๒๙

เรื่อง การควบคุมพัสดุของหน่วยการบริหารราชการส่วนท้องถิ่น

๓. หนังสือกรมส่งเสริมการปกครองท้องถิ่น ด่วนที่สุด ที่ มท ๐๘๐๘.๒/ว ๑๒๔๘ ลงวันที่ ๒๗ มิถุนายน ้๒๕๕๙ เรื่อง แนวทางการพิจารณาสิ่งของที่จัดเป็นวัสดุและครุภัณฑ์ตามหลักการจำแนกประเภทรายจ่าย ตามงบประมาณ

๔.หนังสือสำนักงบประมาณ ที่ นร ๐๗๐๔/ว๓๗ ลงวันที่ ๖ มกราคม ๒๕๕๙ เรื่องแนวทางการพิจารณา สิ่งของที่จัดเป็นวัสดุครุภัณฑ์ตามหลักการจำแนกประเภทรายจ่ายตามงบประมาณ

๕. หนังสือกรมส่งเสริมการปกครองท้องถิ่น มท ๐๘๐๘.๒/ว ๑๐๙๕ ลงวันที่ ๒๘ พฤษภาคม ๒๕๖๔ เรื่อง รูปแบบและการจำแนกประเภทรายรับ-รายจ่าย งบประมาณรายจ่ายประจำปีขององค์กรปกครองส่วนท้องถิ่น

b. หนังสือกรมส่งเสริมการปกครองท้องถิ่น มท ๐๘๐๘.๒/ว ๑๑๐๙ ลงวันที่ ๓๑ พฤษภาคม ๒๕๖๔ เรื่อง ซักซ้อมแนวทางปฏิบัติในการบันทึกบัญชีขององค์กรปกครองส่วนท้องถิ่น

๗. หนังสือกรมบัญชีกลาง ที่ กค ๐๔๑๐.๓/ว ๗๓๑ ลงวันที่ ๑๓ สิงหาคม ๒๕๖๔ เรื่อง แนวทางการ จัดทำรายงานการเงินตามมาตรฐานการบัญชีภาครัฐและนโยบายการบัญชีภาครัฐสำหรับองค์กรปกครองส่วน ท้องถิ่น

#### ระเบ ียบกระทรวงการคลัง ว่าด้วยการจัดซื้อจัดจ้างและการบริหารพัสดุภาครัฐ พ.ศ. ๒๕๖๐

โดยที่เป็นการสมควรมีระเบียบว่าด้วยการจัดซื้อจัดจ้างและการบริหารพัสดุภาครัฐ เพื่อกําหนด หลักเกณฑ์ วิธีการ และแนวทางปฏิบัติเกี่ยวกับการจัดซื้อจัดจ้างและการบริหารพัสดุภาครัฐ ให้เหมาะสมสอดคล้องกับพระราชบัญญัติการจัดซื้อจัดจ้างและการบริหารพัสดุภาครัฐ พ.ศ. ๒๕๖๐

อาศัยอํานาจตามความในมาตรา ๕ วรรคหนึ่ง มาตรา ๑๑ วรรคสอง มาตรา ๑๒ วรรคสอง มาตรา ๑๕ มาตรา ๒๕ วรรคสี่ มาตรา ๔๓ วรรคสาม มาตรา ๕๖ วรรคสี่ มาตรา ๕๗ มาตรา ๕๘ วรรคสอง มาตรา ๕๙ วรรคสอง มาตรา ๖๐ วรรคสอง มาตรา ๖๑ วรรคสอง มาตรา ๖๒ วรรคสามและวรรคสี่ มาตรา ๖๕ วรรคสามและวรรคหก มาตรา ๖๗ วรรคหนึ่ง (๒) มาตรา ๖๘ มาตรา ๗๐ วรรคสาม มาตรา ๗๑ มาตรา ๗๒ มาตรา ๗๔ วรรคสอง มาตรา ๗๖ วรรคสอง มาตรา ๗๗ มาตรา ๗๘ มาตรา ๘๔ มาตรา ๘๕ มาตรา ๘๖ มาตรา ๘๘ มาตรา ๘๙ วรรคสอง มาตรา ๙๑ มาตรา ๙๒ มาตรา ๙๙ มาตรา ๑๐๐ วรรคสอง มาตรา ๑๐๑ วรรคสอง มาตรา ๑๐๒ วรรคสอง มาตรา ๑๐๓ วรรคหนึ่ง (๔) และวรรคสาม มาตรา ๑๐๕ มาตรา ๑๐๖ วรรคสี่ มาตรา ๑๐๘ มาตรา ๑๐๙ วรรคสี่ มาตรา ๑๑๐ วรรคหนึ่ง (๓) และวรรคสอง และมาตรา ๑๑๓ แห่งพระราชบัญญัติการจัดซื้อจัดจ้างและการบริหารพัสดุภาครัฐ พ.ศ. ๒๕๖๐ รัฐมนตรีว่าการ กระทรวงการคลังจึงวางระเบียบไว้ ดังต่อไปนี้

ข้อ ๑ ระเบียบนี้เรียกว่า "ระเบียบกระทรวงการคลังว่าด้วยการจัดซื้อจัดจ้างและการบริหาร พัสดุภาครัฐ พ.ศ. ๒๕๖๐"

ข้อ ๒ ระเบียบนี้ให้ใช้บังคับตั้งแต่วันถัดจากวันประกาศในราชกิจจานุเบกษาเป็นต้นไป

ข้อ ๓ ให้รัฐมนตรีว่าการกระทรวงการคลัง เป็นผู้รักษาการตามระเบียบนี้

หมวด ๑ ข้อความทั่วไป

> ส่วนที่ ๑ นิยาม

ข้อ ๔ ในระเบียบนี้

"หัวหน้าหน่วยงานของรัฐ" หมายความว่า ผู้ดำรงตำแหน่งในหน่วยงานของรัฐ ดังต่อไปนี้ (๑) ราชการส่วนกลาง หมายถึง อธิบดี หรือหัวหน้าส่วนราชการที่เรียกชื่ออย่างอื่นและมีฐานะ เป็นนิติบุคคล

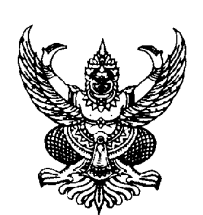

ด่วนมาก กระทรวงมหาดไทย คระทรวงมหาดไทย คระทรวงมหาดไทย คระทรวงมหาดไทย คระทรวงมหาดไทย  $\vec{\eta}$  มท 0407/ว. 791 ถนนอัษฎางค์ กท. 10200

6 มิถุนายน 2529

เรื่อง การควบคุมพัสดุของหนวยการบริหารราชการสวนทองถิ่น

เรียน ผูวาราชการจังหวัด ทุกจังหวัด

อางถึง ระเบียบกระทรวงมหาดไทย วาดวยการพัสดุของหนวยการบริหารราชการสวนทองถิ่น พ.ศ. 2528

สิ่งที่สงมาดวย 1. แบบทะเบียนพัสดุที่ดินและสิ่งกอสราง (แบบ พ.ด.1)

- 2. แบบทะเบียนพัสดุครุภัณฑ์ ปศุสัตว์และสัตว์พาหนะ (แบบ พ.ค.2)
- 3. แบบทะเบียนงบหน้าประจำเลขรหัสพัสดุ (แบบ พ.ค.3)
- 4. แบบทะเบียนบัญชี (แบบ พ.ด.4)
- 5. แบบบัญชีเลขรหัสพัสดุที่ดินและสิ่งกอสราง (แบบ พ.ด.5)
- 6. แบบบัญชีเลขรหัสพัสดุครุภัณฑ์ ปศุสัตว์และสัตว์พาหนะ (แบบ พ.ค.6)

เพื่ออนุมัติใหเปนไปตามระเบียบกระทรวงมหาดไทย วาดวยการพัสดุของหนวยการบริหาราชการสวนทองถิ่น พ.ศ. 2528 ขอ 5 และขอ 84 กระทรวงมหาดไทยจึงกําหนดวิธีปฏิบัติในการควบคุมดูแลและลงทะเบียนพัสดุของหนวยการบริหาร ราชการสวนทองถิ่นไว ดังนี้

1. ใหแยกพัสดุออกเปน 3 ประเภท ตามระเบียบพัสดุที่ดินและสิ่งกอสราง (พ.ด. 1) แบบทะเบียนพัสดุ ครุภัณฑ ปศุ สัตวและสัตวพาหนะ (พ.ด. 2) และแบบบัญชีวัสดุ (พ.ด.4)

1.1 **วัสดุ** หมายความว่า สิ่งของซึ่งโดยสภาพย่อมสิ้นเปลือง เปลี่ยน หรือสลายตัวในระยะเวลาอันสั้น หรือเปลี่ยน สภาพเปนอยางอื่นเพราะการใชหรือการบริโภคและใหรวมถึงวัสดุตามความหมายในระเบียบที่เกี่ยวกับวิธีการงบประมาณของ หนวยการบริหารราชการสวนทองถิ่น และไมเปนพัสดุที่กําหนดไวในบัญชีเลขรหัสพัสดุครุภัณฑ ปศุสัตวและสัตวพาหนะ (พ.ค. 6) แล้ว

1.2 **ครุภัณฑ** ปศุสัตวและสัตวพาหนะ หมายความวา สิ่งของซึ่งตามปกติมีอายุการใชยืนยาว หรือมีลักษณะคง ทนถาวรและให้รวมถึงครภัณฑ์ ปศุสัตว์และสัตว์พาหนะ ตามบัญชีเลขรหัสพัสดุครภัณฑ์ ปศุสัตว์และสัตว์พาหนะ (พ.ค. 6) ที่กําหนดไว แตไมรวมถึงที่ดินและสิ่งกอสรางหรือสิ่งของที่กลายสภาพเปนสวนหนึ่งของสิ่งกอสราง

1.3 **ทีดิ่ นและสงกิ่ อสร าง** หมายความวา อสงหาร ั มทร ิ พยั ตามบ ญชั เลขรห ี สพั สดั ทีุ ดิ่ นและสงกิ่ อสร าง (พ.ด. 5) ที่ ึ กำหนดไว้ และให้รวมถึงอสังหาริมทรัพย์ที่หน่วยการบริหารราชการส่วนท้องถิ่นได้มาแต่ยังไม่ได้กำหนดเลขรหัสไว้ในบัญชี เลขรหัสพัสดุที่ดินและสิ่งกอสราง (พ.ด. 6)

2. การลงทะเบียน

2.1 ใหลงทะเบียนพัสดุที่ดินและสิ่งกอสรางในทะเบียนพัสดุที่ดินและสิ่งกอสราง (พ.ด. 1) และลงทะเบียนครุภัณฑ ปศุสัตว์และสัตว์พาหนะในทะเบียนพัสดุครุภัณฑ์ ปศุสัตว์และสัตว์พาหนะ (พ.ค. 2) โดยให้ใช้ทะเบียนพัสดุดังกล่าวแต่ละแผ่น ี สำหรับลงทะเบียนพัสดุได้ 1 หน่วย พัสดุที่เป็นวัสดุให้ลงในบัญชีวัสดุ (พ.ด.4)

่ 2.2 พัสดุใดที่ยังไม่ได้กำหนดเลขรหัสไว้ในบัญชีเลขรหัสพัสดุที่ดินและสิ่งก่อสร้าง (พ.ด. 5) หรือบัญชีเลขรหัส พัสดุกรุภัณฑ์ ปศุสัตว์และสัตว์พาหนะ (พ.ค. 6) ก็ให้กำหนดเลขรหัสพัสุดตามประเภทพัสคนั้นเพิ่มเติมในบัญชีเลขรหัสพัสดุ (พ.ค. 5 หรือ พ.ค. 6) แล้วจึงนำไปลงทะเบียนพัสดุที่ดินและสิ่งก่อสร้าง (พ.ค. 1) หรือลงในทะเบียนพัสดุครุภัณฑ์ ปศุสัตว์ และสัตวพาหนะ (พ.ด. 2) แลวแตกรณี

2.3 บัญชีงบหน้าประจำเลขรหัสพัสดุ (พ.ค. 3) ให้ใช้สำหรับงบหน้าทะเบียนพัสดุที่ดินและสิ่งก่อสร้าง (พ.ค. 1) และทะเบียนพัสดุกรุภัณฑ์ ปศุสัตว์และสัตว์พาหนะ (พ.ค. 2) เท่านั้น หากพัสดุใดมีเลขรหัสพัสดุต่างกัน (3 หมายเลขแรก) หามนํามาลงบัญชีงบประจําเลขรหัสพัสดุในแผนเดียวกัน

2.4 การกรอกขอความลงในแบบทะเบียนหรือแบบบัญชีตาง ๆ จะตองกรอกรายการที่กําหนดไวใหครบถวนโดย ปฏิบัติตามคำอธิบายที่แนบท้ายแบบต่าง ๆ

3. ในกรณีที่มีการเปลี่ยนแปลง ปรับปรุง ซ่อมแซมหรือครบกำหนดที่จะต้องตรวจสอบค่าเสื่อมราคาหรือมีมูลค่าเพิ่ม ี่ขึ้นของพัสดุตามระยะเวลาที่กำหนดไว้ในแบบดังกล่าว ให้หน่วยการบริราชราชการส่วนท้องถิ่นดำเนินการให้ถูกต้องและเป็น ปจจัยอยูเสมอ

4. ใหหนวยการบริหารราชการสวนทองถิ่นนําทะเบียนทรัพยสินประเภทอสังหาริมทรัพยและสังหาริมทรัพยที่ไดจัด ทำไว้ตามระเบียบกระทรวงหมาดไทย ว่าด้วยทรัพย์สินของหน่วยการบริหาราชการส่วนท้องถิ่น มาคัดลอกลงในทะเบียนพัสดุ ที่กำหนดไว้ตามข้อ 1 และ ข้อ 2

5. ใหหนวยการบริหารราชการสวนทองถิ่นทุกแหง เปนผูดําเนินการจัดทําแบบทะเบียนพัสดุและแบบบัญชีประเภท ต่าง ๆ (แบบ พ.ค. 1 - พ.คง 6) ขึ้นสำหรับใช้ในหน่วยงานของตนเอง และจะต้องเป็นไปตามแบบตัวอย่างที่จัดส่งมาพร้อม หนังสือนี้

จึงเรียนมาเพื่อโปรดแจงหนวยการบริหารราชการสวนทองถิ่นในเขตจังหวัดทุกแหงทราบและถือปฏิบัติ

ขอแสดงความนับถือ

 (ลงชื่อ) สมพร กลิ่นพงษา (นายสมพร กลิ่นพงษา)

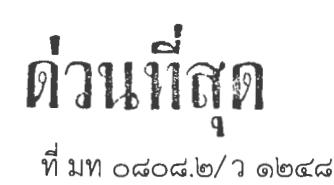

กรมส่งเสริมการปกครองท้องถิ่น ถนนนครราชสีมา เขตดุสิต กรุงเทพฯ ดอตออ

#### ๒๗ มิถุนายน ๒๕๕๙

ู แนวทางการพิจารณาสิ่งของที่จัดเป็นวัสดุและครุภัณฑ์ตามหลักการจำแนกประเภทรายจ่ายตามงบประมาณ เรื่อง

ผู้ว่าราชการจังหวัด ทุกจังหวัด เรียน

อ้างถึง ๑. หนังสือกรมส่งเสริมการปกครองท้องถิ่น ด่วนมาก ที่ มท ๐๘๐๘.๒/ว ๑๖๕๗ ลงวันที่ ๑๖ กรกฎาคม ๒๕๕๖ ๒. หนังสือกรมส่งเสริมการปกครองท้องถิ่น ด่วนมาก ที่ มท ๐๘๐๘.๒/ว ๑๗๕๒ ลงวันที่ ๖ สิงหาคม ๒๕๕๖ .๓. หนังสือกรมส่งเสริมการปกครองท้องถิ่น ด่วนมาก ที่ มท ๐๘๐๘.๒/ว ๑๑๓๔ ลงวันที่ ๙ มิถุนายน ๒๕๕๘

์ ตัวอย่างสิ่งของที่จัดเป็นวัสดุโดยสภาพและครุภัณฑ์โดยสภาพ จำนวน ๑ ชุด สิ่งที่ส่งมาด้วย

ตามที่กรมส่งเสริมการปกครองท้องถิ่นได้กำหนดรูปแบบ และการจำแนกประเภทรายรับ รายจ่ายงบประมาณรายจ่ายประจำปีขององค์กรปกครองส่วนท้องถิ่น เพื่อให้องค์กรปกครองส่วนท้องถิ่น ใช้เป็นแนวทางในการปฏิบัติงาน ตามหนังสืออ้างถึง นั้น

้กรมส่งเสริมการปกครองท้องถิ่นขอเรียนว่า เนื่องจากสำนักงบประมาณ ได้แจ้งแนวทาง การพิจารณาสิ่งของที่จัดเป็นวัสดุและครุภัณฑ์ตามหลักการจำแนกประเภทรายจ่ายตามงบประมาณ ดังนั้น เพื่อให้มีความชัดเจนยิ่งขึ้นเกี่ยวกับแนวทางการพิจารณาสิ่งของที่จัดเป็นวัสดุ และครุภัณฑ์ จึงอาศัยอำนาจ ตามระเบียบกระทรวงมหาดไทยว่าด้วยวิธีการงบประมาณขององค์กรปกครองส่วนท้องถิ่น พ.ศ. ๒๕๔๑ และที่แก้ไขเพิ่มเติม ข้อ ๖ ประกอบพระราชกฤษฎีกาโอนกิจการบริหารและอำนาจหน้าที่ของส่วนราชการ ให้เป็นไป ตามพระราชบัญญัติปรับปรุงกระทรวง ทบวง กรม พ.ศ. ๒๕๔๕ พ.ศ. ๒๕๔๕ มาตรา ๑๖๑ และ ระเบียบกระทรวงมหาดไทยว่าด้วยการแก้ไขเพิ่มเติมความในระเบียบกระทรวงมหาดไทยให้สอดคล้องกับ ่ การโอนกิจการบริหารและอำนาจหน้าที่ของส่วนราชการ ตามพระราชกฤษฎีกาซึ่งออกตามพระราชบัญญัติ ปรับปรุงกระทรวง ทบวง กรม พ.ศ. ๒๕๔๕ พ.ศ. ๒๕๔๖ ข้อ ๙ จึงยกเลิกตัวอย่างในหมวดวัสดุและครุภัณฑ์ ตามหนังสือกรมส่งเสริมการปกครองท้องถิ่น ด่วนมาก ที่ มท ๐๘๐๘.๒/ว ๑๖๕๗ ลงวันที่ ๑๖ กรกฎาคม ๒๕๕๖ และซักซ้อมความเข้าใจเกี่ยวกับแนวทางการพิจารณาสิ่งของที่จัดเป็นวัสดุโดยสภาพและครุภัณฑ์โดยสภาพ ๑. สิ่งของที่จัดเป็นวัสดุ ให้แบ่งการพิจารณาออกเป็น ๓ ประเภท ดังนี้

ึก. ประเภทวัสดุคงทน ได้แก่ สิ่งของที่โดยสภาพมีลักษณะคงทนแต่ตามปกติมีอายุ การใช้งานไม่ยืนนาน หรือเมื่อนำไปใช้งานแล้วเกิดความชำรุดเสียหาย ไม่สามารถซ่อมแซมให้ใช้งานได้ดังเดิม หรือซ่อมแซมแล้วไม่คุ้มค่า

ข. ประเภทวัสดุสิ้นเปลือง ได้แก่ สิ่งของที่โดยสภาพมีลักษณะเมื่อใช้แล้วย่อมสิ้นเปลือง หมดไป แปรสภาพ หรือเปลี่ยนสภาพไปในระยะเวลาอันสั้นหรือไม่คงสภาพเดิม

ค. ประเภทวัสดุอุปกรณ์ประกอบและอะไหล่ ได้แก่ สิ่งของที่ใช้เป็นอุปกรณ์ประกอบ หรืออะไหล่สำหรับการซ่อมแซมบำรุงรักษาทรัพย์สินให้กลับคืนสภาพดังเดิมที่มีลักษะเป็นการซ่อมบำรุงปกติ หรือค่าช่อมกลาง

ทั้งนี้ ตามตัวอย่างสิ่งของที่จัดเป็นวัสดุโดยสภาพตามสิ่งที่ส่งมาด้วย

∕๒. ครุภัณฑ์ ...

๒. ครุภัณฑ์ ได้แก่ สิ่งของที่โดยสภาพมีลักษณะคงทนถาวร มีอายุการใช้งานยืนนานเมื่อชำรุด เสียหายแล้วสามารถซ่อมแซมให้ใช้งานได้ดังเดิม

ทั้งนี้ ตามตัวอย่างสิ่งของที่จัดเป็นครุภัณฑ์โดยสภาพตามสิ่งที่ส่งมาด้วย

... องค์กรปกครองส่วนท้องถิ่นที่ตั้งงบประมาณในหมวดค่าวัสดุและค่าครุภัณฑ์ ไว้แล้วแต่ยัง ไม่ได้ก่อหนี้ และรายการค่าวัสดุและค่าครุภัณฑ์ดังกล่าว ไม่สอดคล้องกับแนวทางการพิจารณาตามตัวอย่าง ้สิ่งของที่จัดเป็นวัสดุโดยสภาพและครุภัณฑ์โดยสภาพ ให้พิจารณาโอนหรือเปลี่ยนคำชี้แจงงบประมาณ โดยถือ ปฏิบัติตามระเบียบกระทรวงมหาดไทยว่าด้วยวิธีการงบประมาณขององค์กรปกครองส่วนท้องถิ่น พ.ศ. ๒๕๔๑

จึงเรียนมาเพื่อโปรดทราบและแจ้งให้องค์กรปกครองส่วนท้องถิ่นถือเป็นแนวทางปฏิบัติต่อไป

ขอแสดงความนับถือ

 $QSL_{2}$ 

(นายจรินทร์ จักกะพาก) ้อธิบดีกรมส่งเสริมการปกครองท้องถิ่น

สำนักบริหารการคลังท้องถิ่น ส่วนการจัดสรรเงินอุดหนุนและพัฒนาระบบงบประมาณ โทรศัพท์ ๐ ๒๒๔๑ ๙๐๐๐ ต่อ ๑๕๒๔ Insans o blogo dogd

 $\epsilon_{\rm ex}$ 

 $\n *n*$  นร  $\cos\omega$  M  $\omega$ 

#### สำนักงบประมาณ ถนนพระรามที่ ๖ กรุงเทพฯ ๑๐๔๐๐

) มกราคม ๒๕๕๙

เรื่อง แนวทางการพิจารณาสิ่งของที่จัดเป็นวัสดุและครุภัณฑ์ตามหลักการจำแนกประเภทรายจ่ายตามงบประมาณ เรียน

อ้างถึง หนังสือสำนักงบประมาณ ด่วนที่สุด ที่ นร ๐๗๐๔⁄ว ๖๘ ลงวันที่ ๒๙ เมษายน ๒๕๕๘ สิ่งที่ส่งมาด้วย ตัวอย่างสิ่งของที่จัดเป็นวัสดโดยสภาพและสิ่งของที่จัดเป็นครุภัณฑ์โดยสภาพ

ตามหนังสือที่อ้างถึง สำนักงบประมาณได้เวียนแจ้งการปรับปรุงหลักการจำแนกประเภท รายจ่ายตามงบประมาณ รายจ่ายค่าวัสดุ ค่าครุภัณฑ์ และค่าที่ดินและสิ่งก่อสร้างเพื่อให้ส่วนราชการ และรัฐวิสาหกิจถือปฏิบัติ โดยให้เริ่มใช้สำหรับงบประมาณรายจ่ายประจำปีงบประมาณ พ.ศ. ๒๕๕๙ เป็นต้นไป และงบประมาณรายจ่ายที่ได้รับจัดสรรก่อนปีงบประมาณ พ.ศ. ๒๕๕๙ ที่ได้รับอนุมัติให้กันเงินไว้เบิกจ่าย เหลื่อมปีและดำเนินการใช้จ่ายหรือก่อหนี้ผูกพันในปีงบประมาณ พ.ศ. ๒๕๕๙ นั้น

เพื่อให้ส่วนราชการและรัฐวิสาหกิจมีความเข้าใจชัดเจนยิ่งขึ้นเกี่ยวกับการพิจารณาสิ่งของตาม หลักการจำแนกประเภทรายจ่ายตามงบประมาณสำหรับรายจ่ายค่าวัสดุ และรายจ่ายค่าครุภัณฑ์ ตามหนังสือเวียน ดังกล่าว สำนักงบประมาณจึงซ้อมความเข้าใจเกี่ยวกับแนวทางการพิจารณาสิ่งชองที่จัดเป็น วัสดุโดยสภาพ และครุภัณฑ์โดยสภาพ ดังนี้

ี ๑. สิ่งของที่จัดเป็นวัสดุ ให้แบ่งการพิจารณาออกเป็น ๓ ประเภท ดังนี้

ึก. ประเภทวัสดุคงทนได้แก่ สิ่งของที่โดยสภาพมีลักษณะคงทนแต่ตามปกติมีอายุการ ใช้งานไม่ยืนนาน หรือเมื่อนำไปใช้งานแล้วเกิดความชำรุดเสียหาย ไม่สามารถซ่อมแซมให้ใช้งานได้ดังเดิม หรือ ช่อมแชมแล้วไม่คุ้มค่า

ข. ประเภทวัสดุสิ้นเปลือง ได้แก่ สิ่งของที่โดยสภาพมีลักษณะเมื่อใช้แล้วย่อมสิ้นเปลือง หมดไป แปรสภาพ หรือเปลี่ยนสภาพไปในระยะเวลาอันสั้นหรือไม่คงสภาพเดิม

ค. ประเภทวัสดุอุปกรณ์ประกอบและอะไหล่ ได้แก่ สิ่งของที่ใช้เป็นอุปกรณ์ประกอบ หรืออะไหล่สำหรับการซ่อมแซมบำรุงรักษาทรัพย์สินให้กลับคืนสภาพดังเดิมที่มีลักษณะเป็นการซ่อมบำรุง ปกติหรือค่าช่อมกลาง

ทั้งนี้ ตามตัวอย่างสิ่งของที่จัดเป็นวัสดุโดยสภาพตามสิ่งที่ส่งมาด้วย

๒. ครุภัณฑ์ ได้แก่ สิ่งของที่โดยสภาพมีลักษณะคงทนถาวร มีอายุการใช้งานยืนนาน เมื่อชำรุด เสียหายแล้วสามารถซ่อมแซมให้ใช้งานได้ดังเดิม

ทั้งนี้ ตามตัวอย่างสิ่งของที่จัดเป็นครุภัณฑ์โดยสภาพตามสิ่งที่ส่งมาด้วย

.๓. เพื่อประโยชน์ในการจำแนกประเภทรายจ่ายตามงบประมาณ สำนักงบประมาณอาจ กำหนดให้ถือว่าสิ่งของรายการใดเป็นวัสดุหรือครุภัณฑ์ขึ้นเป็นการเฉพาะตามความจำเป็นและเหมาะสม

๔. หากส่วนราชการและรัฐวิสาหกิจได้รับจัดสรรงบประมาณรายจ่ายประจำปี รายการ ค่าวัสดุและรายการค่าครุภัณฑ์ไม่สอดคล้องกับงบรายจ่ายตามหลักการจำแนกประเภทรายจ่ายตาม งบประมาณที่ปรับปรุงใหม่ ให้ส่วนราชการและรัฐวิสาหกิจดำเนินการโอนเปลี่ยนแปลงรายการงบประมาณ ้สำหรับรายจ่ายค่าวัสดุและรายจ่ายค่าครุภัณฑ์ เพื่อให้ถูกต้องตามงบรายจ่ายที่กำหนดไว้ในหลักการ จำแนกประเภทรายจ่ายตามงบประมาณก่อนลงนามในสัญญาจัดหาวัสดุหรือครุภัณฑ์ โดยไม่ต้องขอทำ ความตกลงกับสำนักงบประมาณ ตามนัยข้อ ๒๔ ของระเบียบว่าด้วยการบริหารงบประมาณ พ.ศ. ๒๕๔๘ และที่แก้ไขเพิ่มเติม

๕. กรณีที่ส่วนราชการและรัฐวิสาหกิจได้พิจารณาดำเนินการใช้จ่ายงบประมาณรายจ่าย ประจำปีงบประมาณ พ.ศ. ๒๕๕๙ เพื่อจัดหาวัสดุและครุภัณฑ์ไปแล้ว ก่อนวันที่ได้รับหนังสือฉบับนี้ โดยเกิดจากความเข้าใจคลาดเคลื่อนทำให้การใช้จ่ายงบประมาณไม่สอดคล้องกับหลักการจำแนกประเภท รายจ่ายตามงบประมาณที่ปรับปรุงใหม่ ให้ส่วนราชการและรัฐวิสาหกิจดำเนินการโอนเปลี่ยนแปลง รายการงบประมาณสำหรับรายจ่ายค่าวัสดุและรายจ่ายค่าครุภัณฑ์ได้ถูกต้องตามงบรายจ่ายที่กำหนดไว้ใน หลักการจำแนกประเภทรายจ่ายตามงบประมาณด้วย

จึงเรียนมาเพื่อโปรดทราบและถือปฏิบัติ

ขอแสดงความนับถือ

 $\overline{I_{\text{NN}}}$ 

(นายสมศักดิ์ โชติรัตนะศิริ) ผู้อำนวยการสำนักงบประมาณ

สำนักกฎหมายและระเบียบ Ins. o bbbc goco has o bbbc bodc โทรสาร ๐ ๒๒๗๓ ๙๔๓๖

## ตัวอย่าง สิ่งของที่จัดเป็นวัสดุโดยสภาพ

## ก. ประเภทวัสดุคงทน

 $\ddot{\cdot}$ 

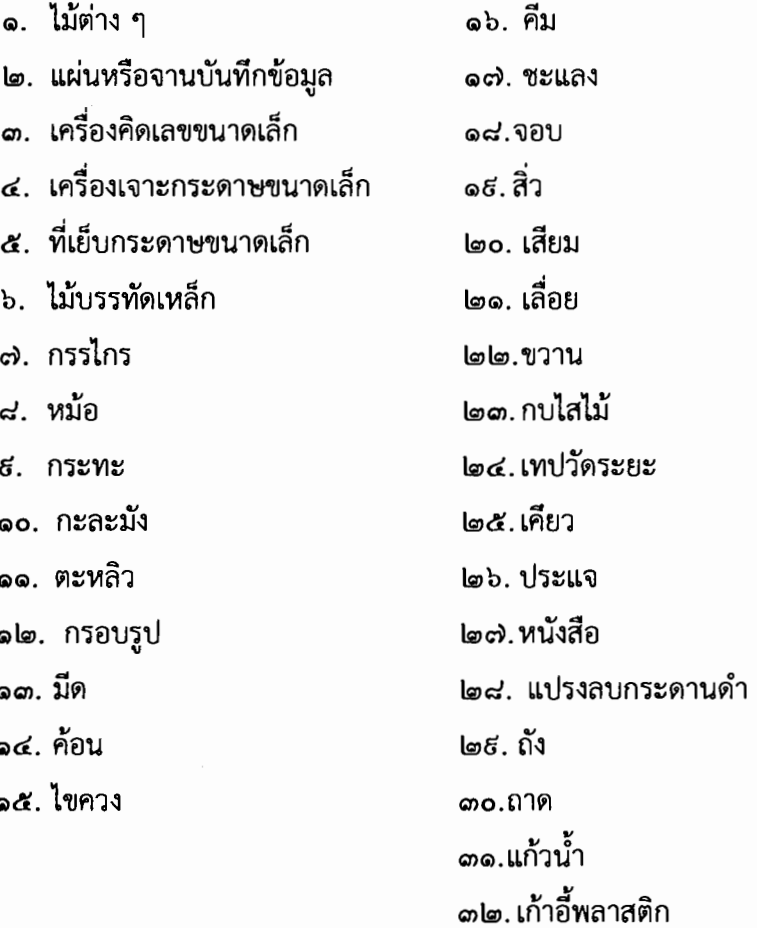

## ข. ประเภทวัสดุสิ้นเปลือง

 $\epsilon$ 

Ġ

 $\epsilon$ 

 $\ddot{\cdot}$ 

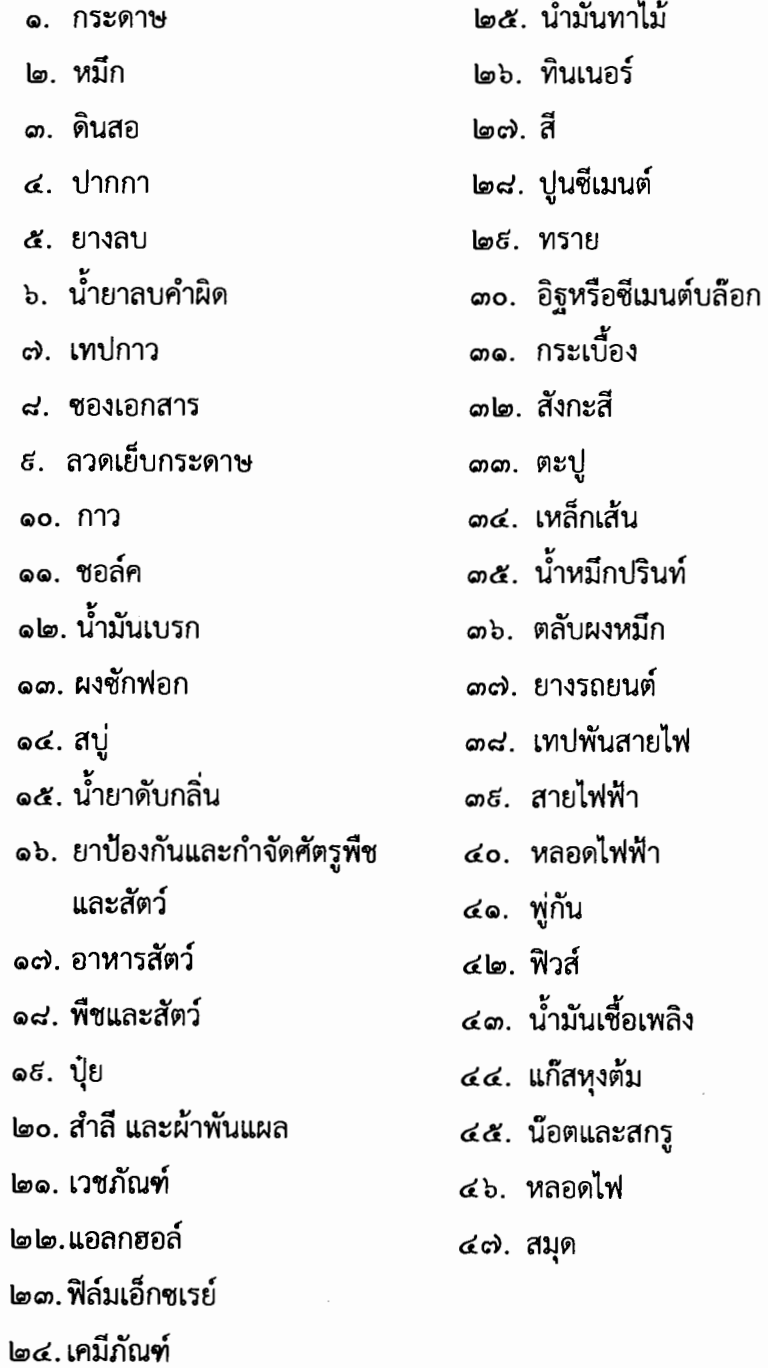

๒

#### ค. ประเภทวัสดุอุปกรณ์ประกอบและอะไหล่

- ๑. ท่อน้ำและอุปกรณ์ประปา
- ๒. ท่อต่าง ๆ
- ๑. ดอกลำโพง
- ๔. หน่วยประมวลผล
- ๕. ฮาร์ดดิสก์ไดนร์
- ๖. ชีดีรอมไดรฟ์
- c). แผงวงจร
- ี่ ๘. เบาะรถยนต์
- *ธ.* เครื่องยนต์
- ๑๐. ชุดเกียร์รถยนต์
- ๑๑. เบรก
- ๑๒. ครัช
- ๑๑. พวงมาลัย
- ๑๔. สายพานใบพัด
- ๑๕. หม้อน้ำ
- ๑๖. หัวเทียน
- ๑๗. แบตเตอรี่
- ๑๘. จานจ่าย
- ๑ธ. ล้อ
- l๑๐. ถังน้ำมัน
- ๒๑. ไฟหน้า
- ๒๒.ไฟเบรก

## ตัวอย่าง สิ่งของที่จัดเป็นครุภัณฑ์โดยสภาพ

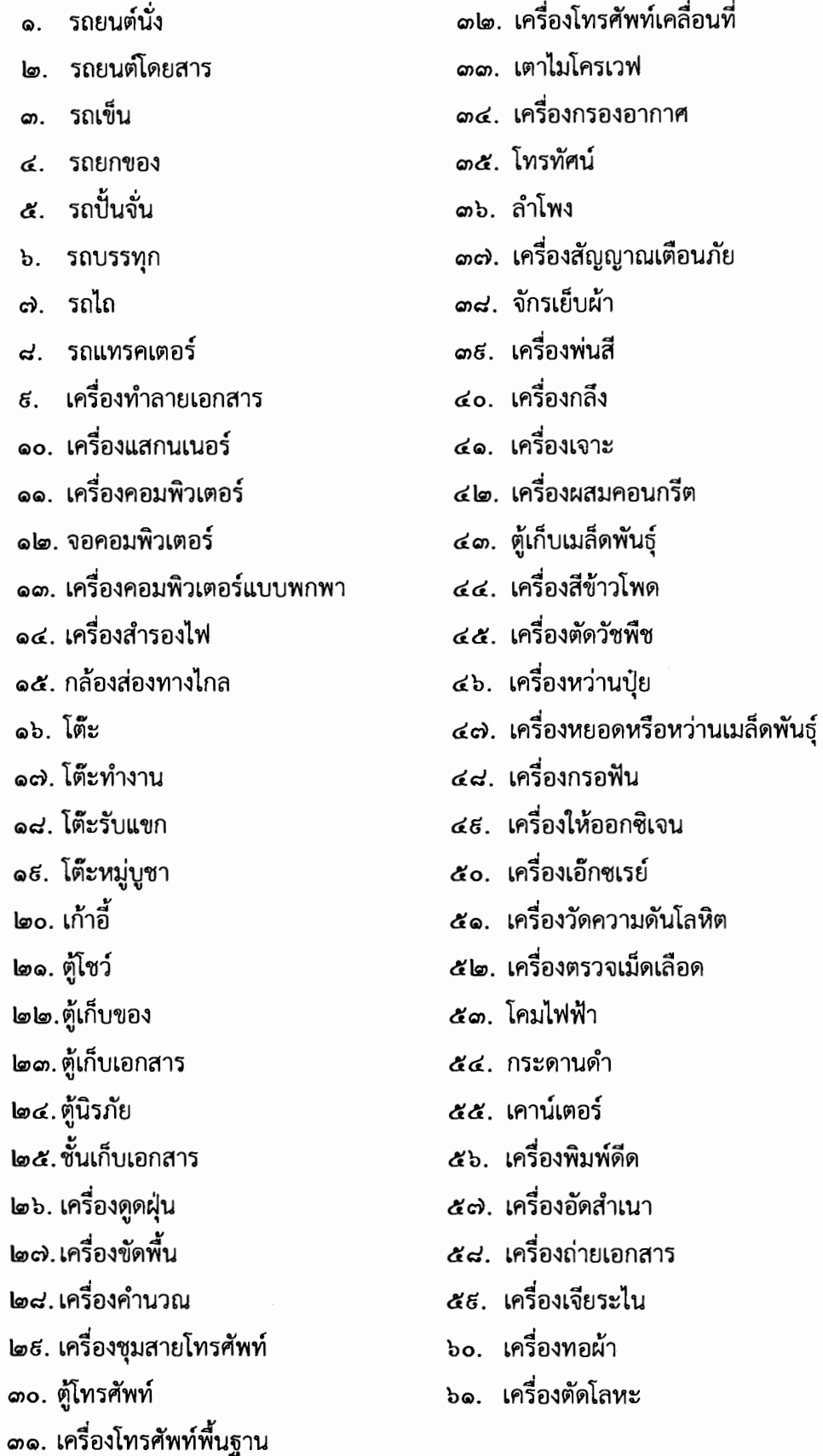

 $\ddot{\cdot}$ 

bl๑. เครื่องสูบน้ำ

<sub>b</sub>๑. แท่นกลึง

 $\ddot{\cdot}$ 

b๔. เครื่องคว้าน

๖๕. ถังเก็บเชื้อเพลิง

<sub>้</sub><br>๖๖. เครื่องปั๊มและตัดโลหะ

b๗. แท่นพิมพ์เครื่องพิมพ์แบบ

b๘. จักรอุตสาหกรรม

๖๕. พัดลม

๗๐. กล้องถ่ายรูป

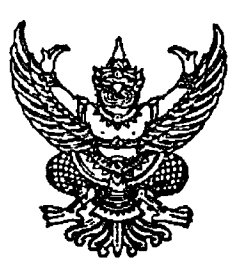

ที่ มท ดสดส.๒/ว ดอสส

กรมส่งเสริมการปกครองท้องถิ่น ถนนนครราชสีมา เขตดุสิต กทม. ๑๐๓๐๐

#### ๒๘ พฤษภาคม ๒๕๖๔

เรื่อง รูปแบบและการจำแนกประเภทรายรับ - รายจ่าย งบประมาณรายจ่ายประจำปีขององค์กรปกครองส่วนท้องถิ่น

เรียน ผู้ว่าราชการจังหวัด ทุกจังหวัด

- อ้างถึง ๑. หนังสือกรมส่งเสริมการปกครองท้องถิ่น ต่วนมาก ที่ มท ๐๘๐๘.๒/ว ๑๖๕๗ ลงวันที่ ๑๖ กรกฎาคม ๒๕๕๖
	- ๒. หนังสือกรมส่งเสริมการปกครองท้องถิ่น ด่วนมาก ที่ มท ๐๘๐๘.๒/ว ๑๗๕๒ ลงวันที่ ๖ สิงหาคม ๒๕๕๖
	- ๓. หนังสือกรมส่งเสริมการปกครองท้องถิ่น ด่วนมาก ที่ มท ๐๘๐๘.๒/ว ๑๑๓๔ ลงวันที่ ๙ มิถุนายน ๒๕๕๘
	- ๔. หนังสือกรมส่งเสริมการปกครองท้องถิ่น ด่วนที่สุด ที่ มท ๐๘๐๘.๒/ว ๑๒๔๘ ลงวันที่ ๒๗ มิถุนายน ๒๕๕๙
	- ๕. หนังสือกรมส่งเสริมการปกครองท้องถิ่น ด่วนที่สุด ที่ มท ๐๘๐๘.๒/ว ๔๑๗๒ ลงวันที่ ๒๔ ธันวาคม ๒๕๖๑
	- ๖. หนังสือกรมส่งเสริมการปกครองท้องถิ่น ด่วนที่สุด ที่ มท ๐๘๐๘.๒/ว ๑๑๗๙ ลงวันที่ ๑๕ เมษายน ๒๕๖๓
- สิ่งที่ส่งมาด้วย รูปแบบและการจำแนกประเภทรายรับ รายจ่าย งบประมาณรายจ่ายประจำปีขององค์กร ปกครองส่วนท้องถิ่น จำนวน ๑ ชุด

ตามที่กรมส่งเสริมการปกครองท้องถิ่นได้กำหนดรูปแบบและการจำแนกประเภท รายรับ –รายจ่าย งบประมาณรายจ่ายประจำปีขององค์กรปกครองส่วนท้องถิ่น เพื่อให้องค์กรปกครอง ส่วนท้องถิ่นใช้เป็นแนวทางในการปฏิบัติงาน รายละเอียดปรากฏตามหนังสือที่อ้างถึง นั้น

กรมส่งเสริมการปกครองท้องถิ่นพิจารณาแล้วเห็นว่า เนื่องจากขณะนี้องค์กรปกครอง ส่วนท้องถิ่นจัดทำงบประมาณภายใต้รูปแบบการจำแนกงบประมาณที่มีหนังสือสั่งการกำหนดไว้หลายฉบับ ประกอบกับได้มีการตรากฎหมายและออกระเบียบเกี่ยวกับรายได้และรายจ่ายขององค์กรปกครอง ส่วนท้องถิ่นหลายฉบับ ดังนั้น เพื่อให้การจัดทำงบประมาณรายจ่ายประจำปีขององค์กรปกครองส่วนท้องถิ่น สอดคล้องกับกฎหมายและระเบียบที่ออกใหม่ และองค์กรปกครองส่วนท้องถิ่นมีแนวทางปฏิบัติ ในการจัดทำงบประมาณเป็นไปในแนวทางเดียวกัน จึงอาศัยอำนาจตามระเบียบกระทรวงมหาดไทย ว่าด้วยวิธีการงบประมาณขององค์กรปกครองส่วนท้องถิ่น พ.ศ. ๒๕๖๓ ข้อ ๕ ยกเลิกรูปแบบ และการจำแนกประเภทรายรับ – รายจ่าย ตามหนังสือที่อ้างถึง โดยให้องค์กรปกครองส่วนท้องถิ่น (องค์การบริหารส่วนจังหวัด เทศบาล และองค์การบริหารส่วนตำบล) ใช้การจำแนกประเภทรายรับ – รายจ่าย

/รูปแบบ...

รูปแบบการจัดทำงบประมาณรายจ่ายประจำปี การโอนและแก้ไขเปลี่ยนแปลงคำชี้แจงงบประมาณ แบบคำขอ งบประมาณเพื่อนำไปประกอบการพิจารณาขอตั้งงบประมาณรายจ่ายประจำปีที่มีความเชื่อมโยงโดยให้สอดคล้อง กับแผนยุทธศาสตร์ชาติ ๒๐ ปี แผนยุทธศาสตร์จังหวัด และแผนพัฒนาท้องถิ่น ที่ปรับปรุงขึ้นใหม่ ทั้งนี้ ให้มีผล บังคับใช้ตั้งแต่การจัดทำข้อบัญญัติ/เทศบัญญัติงบประมาณรายจ่ายประจำปีงบประมาณ พ.ศ. ๒๕๖๕ เป็นต้นไป ดังนี้

๑. การจำแนกประเภทรายรับ -- รายจ่าย

๑.๑ การจำแนกแผนงานตามรูปแบบงบประมาณขององค์กรปกครองส่วนท้องถิ่น ๑.๒ การจำแนกหมวดและประเภทรายรับ สำหรับงบประมาณรายจ่ายประจำปี ๑.๓ การจำแนกงบรายจ่ายและประเภทรายจ่าย สำหรับงบประมาณรายจ่ายประจำปี

๒. รูปแบบงบประมาณรายจ่ายประจำปี

ส่วนที่ ๑ คำแถลงประกอบงบประมาณรายจ่ายประจำปังบประมาณ พ.ศ. .... ส่วนที่ ๒ ข้อบัญญัติ/เทศบัญญัติงบประมาณรายจ่ายประจำปีงบประมาณ พ.ศ. .... ้ส่วนที่ ๓ งบประมาณรายจ่ายเฉพาะการ

๓. รูปแบบงบประมาณรายจ่ายเพิ่มเติม ์<br>ส่วนที่ ๑ คำแถลงประกอบงบประมาณรายจ่ายเพิ่มเติม (ฉบับที่ ..) ประจำปีงบประมาณ พ.ศ. .... ส่วนที่ ๒ ข้อบัญญัติ/เทศบัญญัติงบประมาณรายจ่ายเพิ่มเติม (ฉบับที่ ..) ประจำปีงบประมาณ

W.M. ....

- ๔. รูปแบบบัญชีโอนเงินงบประมาณรายจ่ายประจำปีงบประมาณ พ.ศ. ....
- ๕. รูปแบบบัญชีแก้ไขเปลี่ยนแปลงคำชี้แจงงบประมาณรายจ่ายประจำปีงบประมาณ พ.ศ. ....

๖. แบบคำของบประมาณเพื่อนำไปประกอบการพิจารณาขอตั้งงบประมาณรายจ่ายประจำปี ที่มีความเชื่อมโยงโดยให้สอดคล้องกับแผนยุทธศาสตร์ชาติ ๒๐ ปี แผนยุทธศาสตร์จังหวัด และแผนพัฒนาท้องถิ่น รายละเอียดปรากฏตามสิ่งที่ส่งมาด้วย โดยสามารถดาวน์โหลดได้ตาม QR Code ท้ายหนังสือนี้

จึงเรียนมาเพื่อโปรดแจ้งให้องค์กรปกครองส่วนท้องถิ่นถือเป็นแนวทางปฏิบัติต่อไป

ขอแสดงความนับถือ

(นายประยูร รัตนเสนีย์) อธิบดีกรมส่งเสริมการปกครองท้องถิ่น

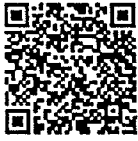

สำนักบริหารการคลังท้องถิ่น กลุ่มงานการจัดสรรเงินอุดหนุนและพัฒนาระบบงบประมาณ โทร. o - ๒๒๔๑ - ๙๐๔๙ ประสานงานโดย นายธีรเณศ แสงแป้น นางสาวศิวพร ขาวผ่อง และนางสาวนวรัตน์ จ้อยสูงเนิน โทร. ๐๘๙ – ๙๒๕ – ๒๖๐๑

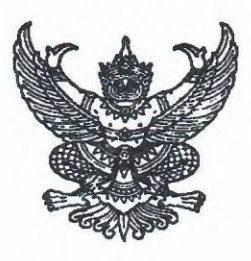

ที่ มท ๐๘๐๘.๔/ว ๑๑๐๙

กรมส่งเสริมการปกครองท้องถิ่น ถนนนครราชสีมา เขตดุสิต กทม. ๑๐๓๐๐

พฤษภาคม ๒๕๖๔

เรื่อง ซักซ้อมแนวทางปฏิบัติในการบันทึกบัญชีขององค์กรปกครองส่วนท้องถิ่น

เรียน ผู้ว่าราชการจังหวัด ทุกจังหวัด

อ้างถึง ๑. หนังสือกรมส่งเสริมการปกครองท้องถิ่น ที่ มท ๐๘๐๘.๔/ว ๒๖๐๘ ลงวันที่ ๒๘ สิงหาคม ๒๕๖๓ ๒. หนังสือกรมส่งเสริมการปกครองท้องถิ่น ที่ มท ๐๘๐๘.๔/ว ๓๐๒๐ ลงวันที่ ๒๙ กันยายน ๒๕๖๓ ๓. หนังสือกรมส่งเสริมการปกครองท้องถิ่น ที่ มท ๐๘๐๘.๔/ว ๓๙๕๖ ลงวันที่ ๒๓ ธันวาคม ๒๕๖๓

สิ่งที่ส่งมาด้วย ๑. ผังบัญชีและแนวทางการบันทึกบัญชีขององค์กรปกครองส่วนท้องถิ่นที่แก้ไขเพิ่มเติม ๒. ตัวอย่างการบันทึกบัญชีสำหรับรายได้ของโรงพยาบาล และหน่วยบริการสาธารณสุข

ตามที่กรมส่งเสริมการปกครองท้องถิ่นกำหนดให้องค์กรปกครองส่วนท้องถิ่นและหน่วยงาน ภายใต้สังกัดขององค์กรปกครองส่วนท้องถิ่นบันทึกบัญชีและจัดทำรายงานการเงินโดยใช้ผังบัญชีมาตรฐาน ที่ใช้ในระบบบัญชีคอมพิวเตอร์ขององค์กรปกครองส่วนท้องถิ่น (e-LAAS) ตามแนวทางคู่มือการบันทึกบัญชี ในระบบบัญชีคอมพิวเตอร์ขององค์กรปกครองส่วนท้องถิ่น (e-LAAS) ให้สอดคล้องกับมาตรฐานการบัญชี ภาครัฐและนโยบายการบัญชีภาครัฐ ตั้งแต่ปีงบประมาณ พ.ศ. ๒๕๖๔ เป็นต้นไป นั้น

กรมส่งเสริมการปกครองท้องถิ่นขอเรียนว่า เพื่อให้องค์กรปกครองส่วนท้องถิ่นสามารถบันทึกบัญชี และจัดทำรายงานการเงินให้สอดคล้องกับมาตรฐานการบัญชีภาครัฐและนโยบายการบัญชีภาครัฐตามที่กระทรวงการคลัง กำหนด ขอให้จังหวัดแจ้งองค์กรปกครองส่วนท้องถิ่นดำเนินการตามสิ่งที่ส่งมาด้วย ดังนี้

๑. ปรับปรุงผังบัญชีมาตรฐานที่ใช้ในระบบบัญชีคอมพิวเตอร์ขององค์กรปกครองส่วนท้องถิ่น (e-LAAS) ให้มีความชัดเจน และสอดคล้องกับการปฏิบัติงานขององค์กรปกครองส่วนท้องถิ่น

๒. แก้ไขวิธีการบันทึกบัญชีกรณีองค์กรปกครองส่วนท้องถิ่นจ่ายจากเงินทุนสำรองเงินสะสม

๓. แก้ไขวิธีบันทึกสินทรัพย์ที่ได้จากการบริจาค กรณีที่ไม่มีเงื่อนไขการส่งคืนให้บันทึกเป็นรายได้ ทั้งจำนวน หรือกรณีที่มีเงื่อนไขการส่งคืนให้บันทึกเป็นสินทรัพย์คู่กับหนี้สิน โดยต้องลดมูลค่าของหนี้สิน และรับรู้รายได้เท่ากับจำนวนหนี้สินที่ลดลง และกรณีได้รับเงินที่มีผู้อุทิศให้แก่องค์กรปกครองส่วนท้องถิ่น เป็นการเฉพาะเจาะจงว่าให้กระทำการอย่างใดอย่างหนึ่งให้รับรู้เป็นหนี้สินประเภทเงินรับฝาก และเมื่อได้ปฏิบัติตาม วัตถประสงค์ของผ้อทิศให้แล้ว จึงลดยอดหนี้สินและรับรู้รายได้เท่ากับจำนวนหนี้สินที่ลดลง

๔. แก้ไขวิธีการบันทึกบัญชีรายได้ค่าสินค้าและบริการรับล่วงหน้า

๕. แก้ไขวิธีการบันทึกบัญชีเกี่ยวกับสินค้าและวัสดุคงเหลือ

๖. เพิ่มวิธีการบันทึกบัญชีเกี่ยวกับการรับเงินสนับสนุนงบประมาณจากกองทุนหลักประกัน สุขภาพแห่งชาติ หรือหน่วยงานอื่นที่มีลักษณะเดียวกัน การบันทึกบัญชีภาษีมูลค่าเพิ่ม และการบันทึกบัญชี ของโรงพยาบาลและหน่วยบริการสาธารณสุขขององค์กรปกครองส่วนท้องถิ่น

/๗ กรณีที่..

๗. กรณีที่องค์กรปกครองส่วนท้องถิ่นซื้อสินทรัพย์ที่มีลักษณะเป็นชุด หรือระบบปฏิบัติการ เช่น ระบบกล้องวงจรปิด ชุดอุปกรณ์สำหรับห้องเรียนโครงการการพัฒนาคุณภาพการศึกษาด้วยเทคโนโลยี สารสนเทศ DLTV ให้บันทึกฐานข้อมูลสินทรัพย์ในระบบบัญชีคอมพิวเตอร์ขององค์กรปกครองส่วนท้องถิ่น (e-LAAS) เป็นชุด โดยระบุรายละเอียดของสินทรัพย์แต่ละรายการประกอบในข้อมูลสินทรัพย์

์ ๘. หน่วยงานภายใต้สังกัดขององค์กรปกครองส่วนท้องถิ่นที่จัดทำรายงานการคำนวณ ค่าเสื่อมราคาสินทรัพย์ประจำปีงบประมาณ สามารถดาวน์โหลดไฟล์ Excel และศึกษาวิธีการใช้งานได้ที่ http://km.laas.go.th/laaskm2020/ เพื่อช่วยในการคำนวณค่าเสื่อมราคาสินทรัพย์ประจำปีงบประมาณ ์ ทั้งนี้ สิ่งที่ส่งมาด้วยสามารถดาวน์โหลดได้ตาม OR Code ท้ายหนังสือนี้

จึงเรียนมาเพื่อโปรดพิจารณา

ขอแสดงความนับถือ

glem

(นายประยูร รัตนเสนีย์) อธิบดีกรมส่งเสริมการปกครองท้องถิ่น

สำนักบริหารการคลังท้องถิ่น กล่มงานพัฒนาระบบบัญชีท้องถิ่น โทร. ๐-๒๒๔๑-๙๐๐๐ ต่อ ๑๖๐๗ - ๑๖๑๒ นางสาวลลิดา ปกรณ์กาญจน์

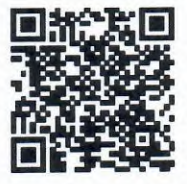

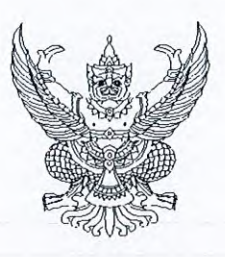

ที่ กค อสุดอ.ต/ว เทคว

กรมบัญชีกลาง ถนนพระรามที่ ๖ กทม. ๑๐๔๐๐

#### สิงหาคม ๒๕๖๔

เรื่อง แนวทางการจัดทำรายงานการเงินตามมาตรฐานการบัญชีภาครัฐและนโยบายการบัญชีภาครัฐ สำหรับองค์กรปกครองส่วนท้องถิ่น

- เรียน ผู้ว่าราชการกรุงเทพมหานคร นายกเมืองพัทยา นายกองค์การบริหารส่วนจังหวัด นายกเทศมนตรี นายกองค์การบริหารส่วนตำบล
- สิ่งที่ส่งมาด้วย แนวทางการจัดทำรายงานการเงินตามมาตรฐานการบัญชีภาครัฐและนโยบายการบัญชีภาครัฐ สำหรับองค์กรปกครองส่วนท้องถิ่น จำนวน ๑ เล่ม

ด้วยพระราชบัญญัติวินัยการเงินการคลังของรัฐ พ.ศ. ๒๕๖๑ มาตรา ๖๘ บัญญัติให้หน่วยงานของรัฐ ที่มิใช่รัฐวิสาหกิจและทุนหมุนเวียนจัดทำบัญชีและรายงานการเงินตามมาตรฐานการบัญชีภาครัฐและนโยบาย การบัญชีภาครัฐที่กระทรวงการคลังกำหนด และมาตรา ๗๐ บัญญัติให้หน่วยงานของรัฐจัดทำรายงานการเงิน ประจำปีงบประมาณหรือรอบปีบัญชีอื่นใดตามที่ได้ตกลงกับกระทรวงการคลัง ซึ่งอย่างน้อยต้องประกอบด้วย งบแสดงฐานะการเงินและงบแสดงผลการดำเนินงานทางการเงินทั้งเงินงบประมาณ เงินนอกงบประมาณ และเงินอื่นใด รวมถึงการก่อหนี้ ทั้งนี้ ตามหลักเกณฑ์และวิธีการที่กระทรวงการคลังกำหนด

กรมบัญชีกลางพิจารณาแล้ว ขอเรียนว่า เพื่อให้องค์กรปกครองส่วนท้องถิ่นซึ่งเป็นหนึ่ง ในหน่วยงานของรัฐสามารถจัดทำบัญชีและรายงานการเงินตามเกณฑ์คงค้างให้สอดคล้องกับมาตรฐาน การบัญชีภาครัฐและนโยบายการบัญชีภาครัฐ จึงได้กำหนดแนวทางการจัดทำรายงานการเงินตามมาตรฐาน การบัญชีภาครัฐและนโยบายการบัญชีภาครัฐสำหรับองค์กรปกครองส่วนท้องถิ่น รายละเอียดปรากฏตาม สิ่งที่ส่งมาด้วย อย่างไรก็ดี การจัดทำรายงานการเงินสำหรับปีงบประมาณ พ.ศ. ๒๕๖๔ ไม่ต้องแสดงข้อมูล ของงวดก่อนเปรียบเทียบ เนื่องจากเป็นการจัดทำรายงานการเงินขององค์กรปกครองส่วนท้องถิ่นตามมาตรฐาน การบัญชีภาครัฐและนโยบายการบัญชีภาครัฐเป็นครั้งแรก

จึงเรียนมาเพื่อโปรดทราบและแจ้งให้เจ้าหน้าที่ที่เกี่ยวข้องถือปฏิบัติต่อไป ทั้งนี้ สามารถดาวน์โหลด แนวทางดังกล่าวได้ที่เว็บไซต์ของกรมบัญชีกลาง www.cgd.go.th

ขอแสดงความนับถือ

(นายประภาศ คงเอียด) อธิบดีกรมบัญชีกลาง ปฏิบัติราชการแทน รัฐมนตรีว่าการกระทรวงการคลัง

กองบัญชีภาครัฐ กลุ่มงานระบบบัญชีภาครัฐ โทร. ๐ ๒๑๒๗ ๗๔๐๗ - ๑๐ โทรสาร 0 ๒๑๒๗ ๗๔๑๑

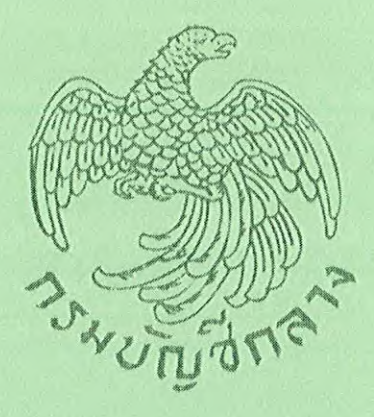

แนวทางการจัดทำรายงานการเงินตามมาตรฐานการบัญชีภาครัฐ และนโยบายการบัญชีภาครัฐสำหรับองค์กรปกครองส่วนท้องถิ่น

กองบัญชีภาครัฐ กลุ่มงานระบบบัญชีภาครัฐ

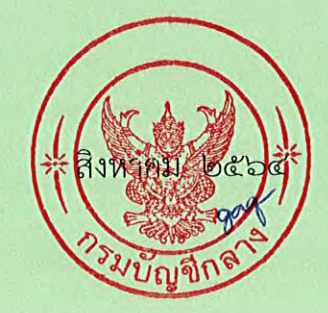

#### **คณะผู้จัดท ำ**

นางนัจวนันท์ พีระญาอานนท์ หัวหน้าหน่วยตรวจสอบภายใน นางสาวอังคณา อ๊อดยาดี นักวิชาการตรวจสอบภายในปฏิบัติการ นางธัญลักษณ์ สีทอง นักวิชาการตรวจสอบภายในปฏิบัติการ ้จ่าสิบเอกจิรัฏฐ์ ธนะปัทม์ เจ้าพนักงานการเงินและบัญชีปฏิบัติงาน นางสาววชินี จันทรโคตร ผู้ช่วยเจ้าพนักงานการเงินและบัญชี

> หน่วยตรวจสอบภายใน องค์การบริหารส่วนจังหวัดนครสวรรค์